#### <span id="page-0-0"></span>**EELINK Terminal Communication Protocol Second**

## **Edition**

V1.9.0

#### SHENZHEN EELINK COMMUNICATION TECHNOLOGY CO.LTD

The copyright of this document belongs to ShenZhen eelink communication technology CO.LTD,.Without authorization arbitrarily copy, modify, or transmit some or all of the document content, will undertake all legal responsibility.

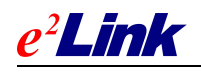

# <span id="page-1-0"></span>**Revision History**

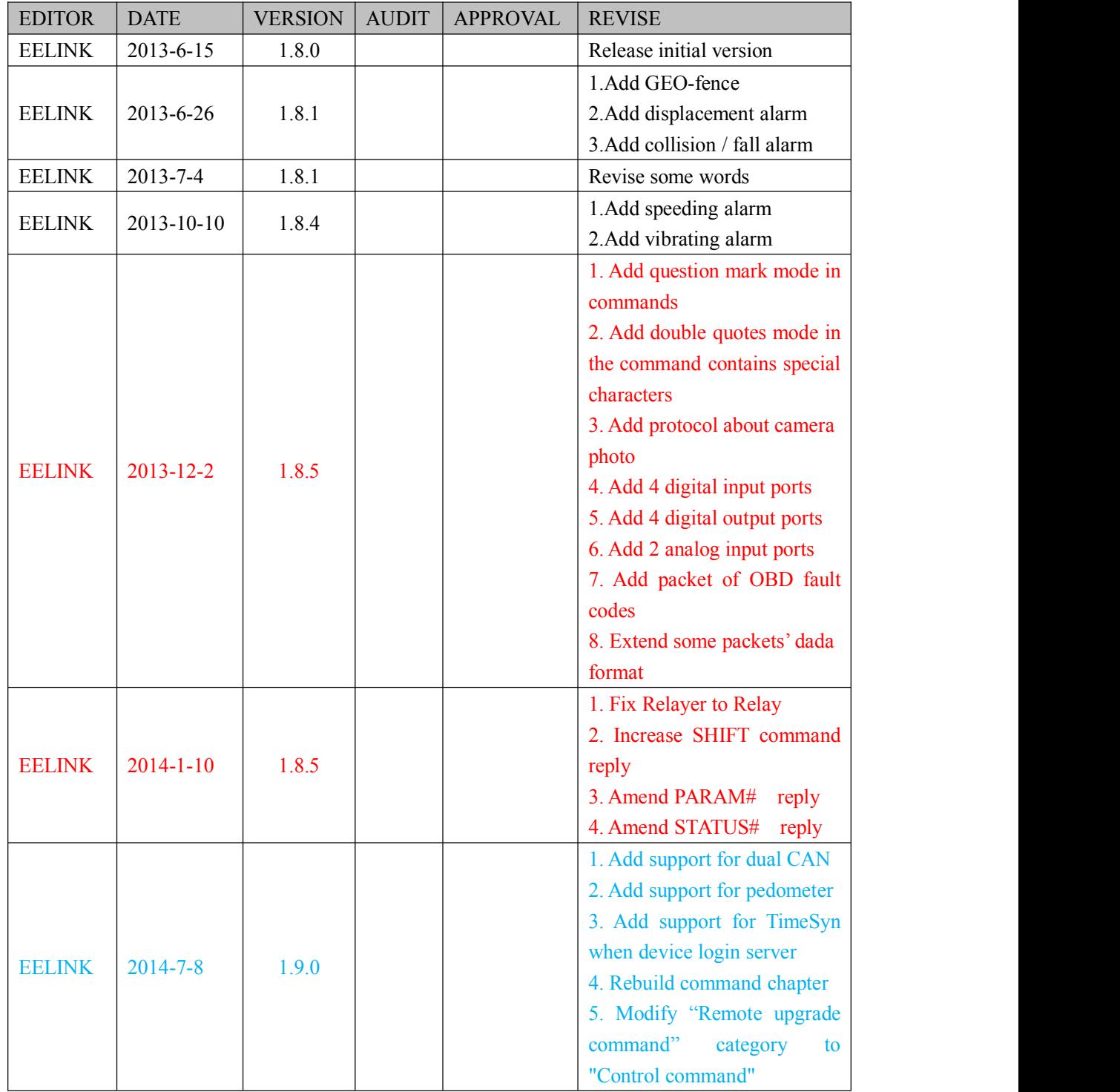

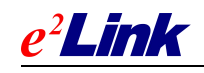

# <span id="page-2-0"></span>**CONTENTS**

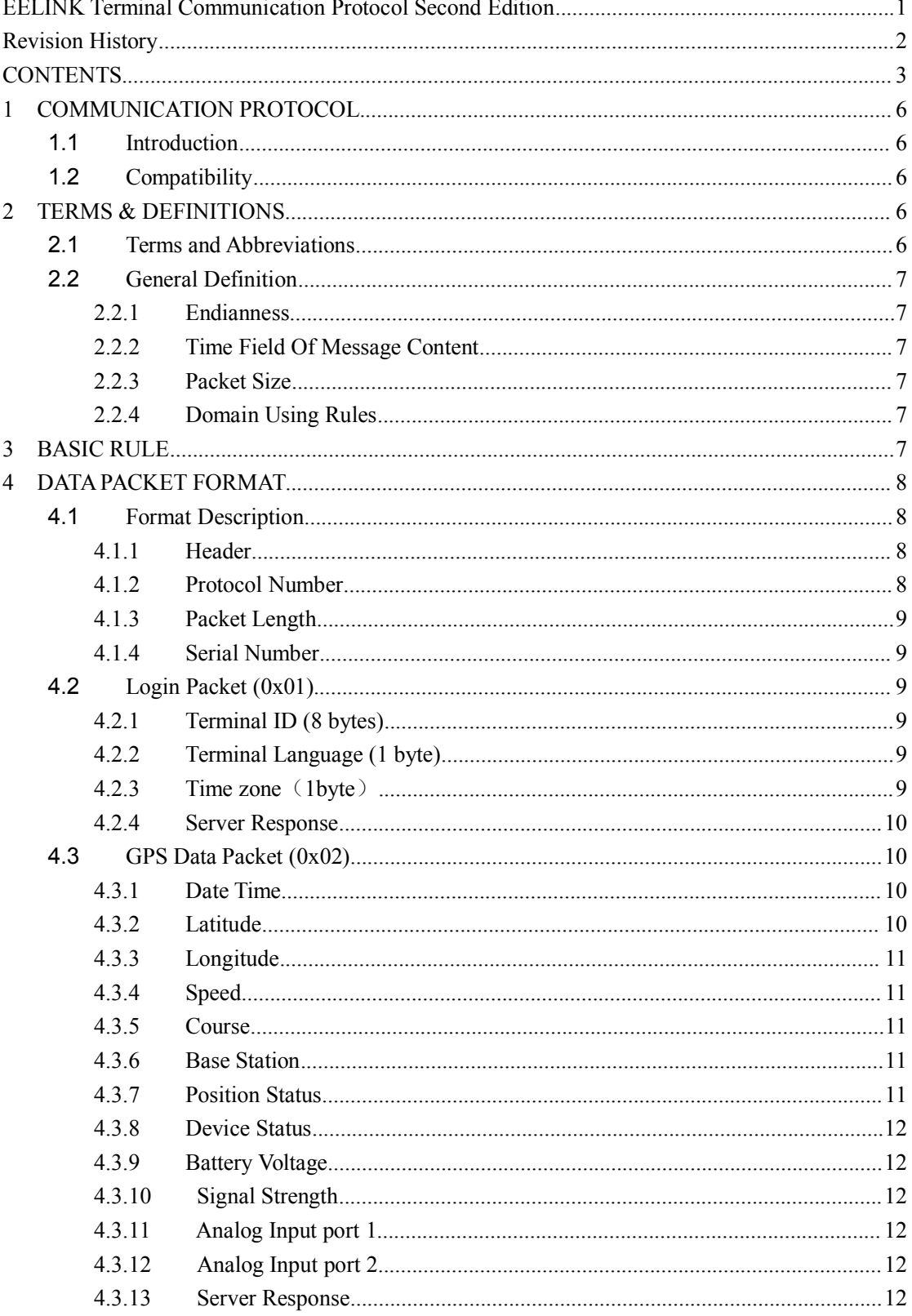

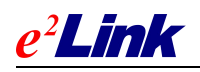

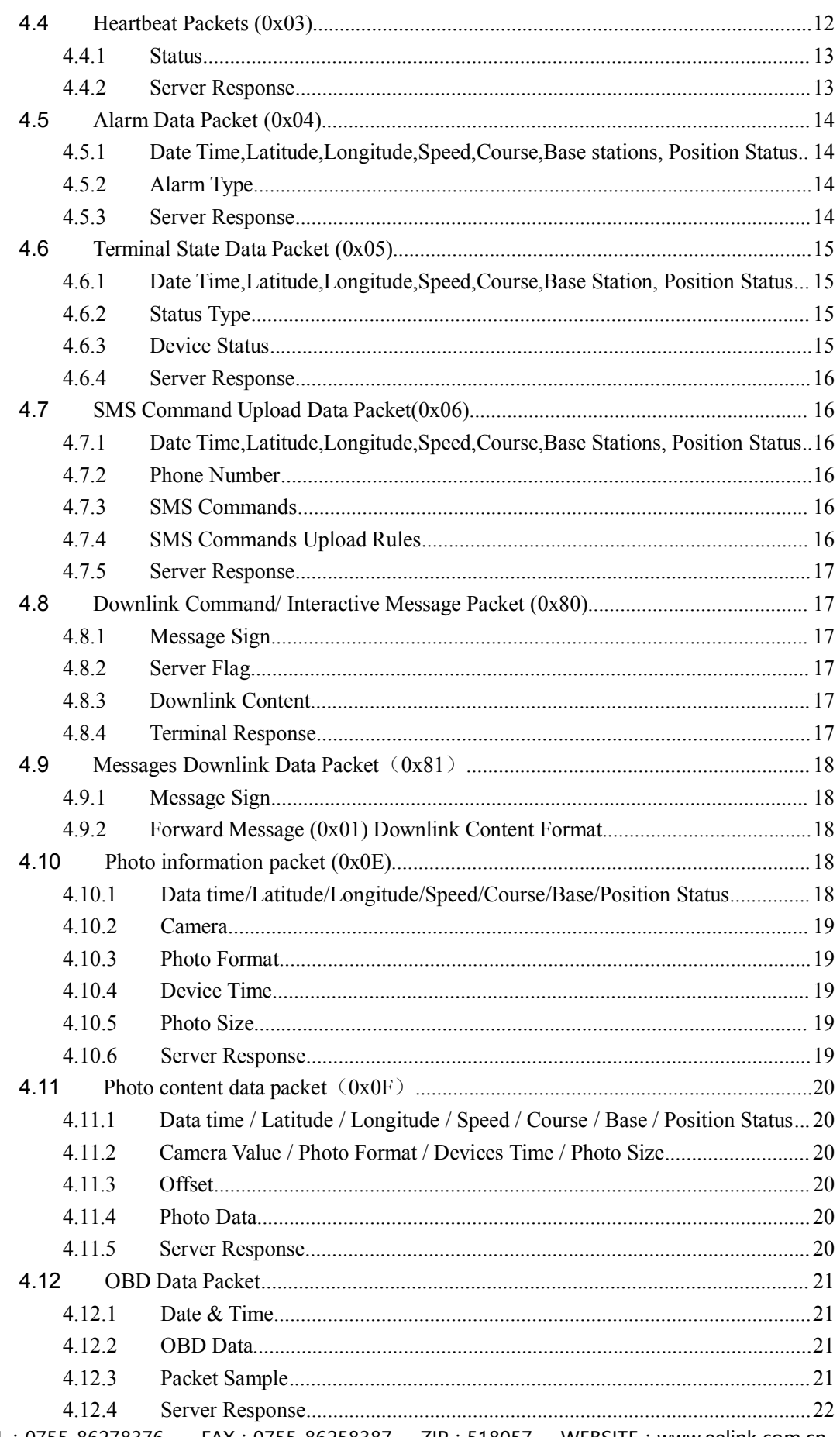

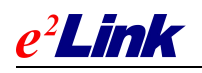

#### SHEN ZHEN EELINK COMMUNICATION TECHNOLOGY CO., LTD

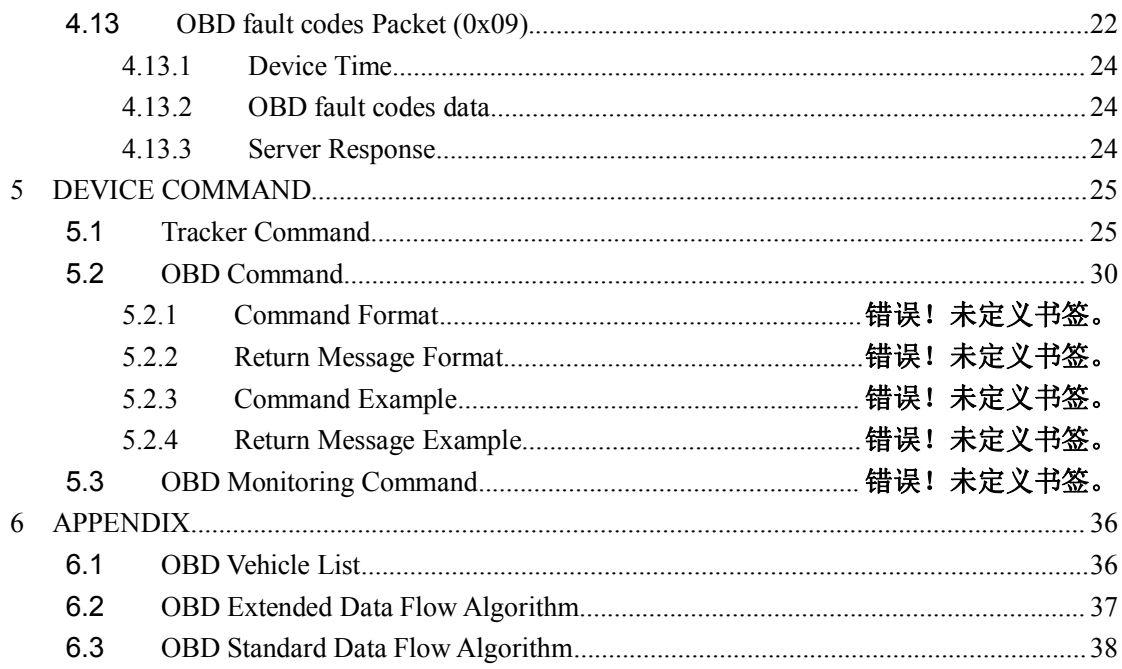

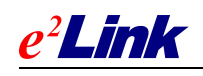

# <span id="page-5-1"></span><span id="page-5-0"></span>**1 COMMUNICATION PROTOCOL**

# **1.1 Introduction**

This document defines the positioning terminal and location-based services platform application interface protocols, and positioning commands supported by the terminal. Interface protocol applies to the location service platform and positioning terminal's interaction through the GPRS communication; Command applies to users and terminal's interaction by SMS.

# **1.2 Compatibility**

This Protocol is downward compatible with GOOME GT12 protocol.

# **2 TERMS & DEFINITIONS**

### **2.1 Terms and Abbreviations**

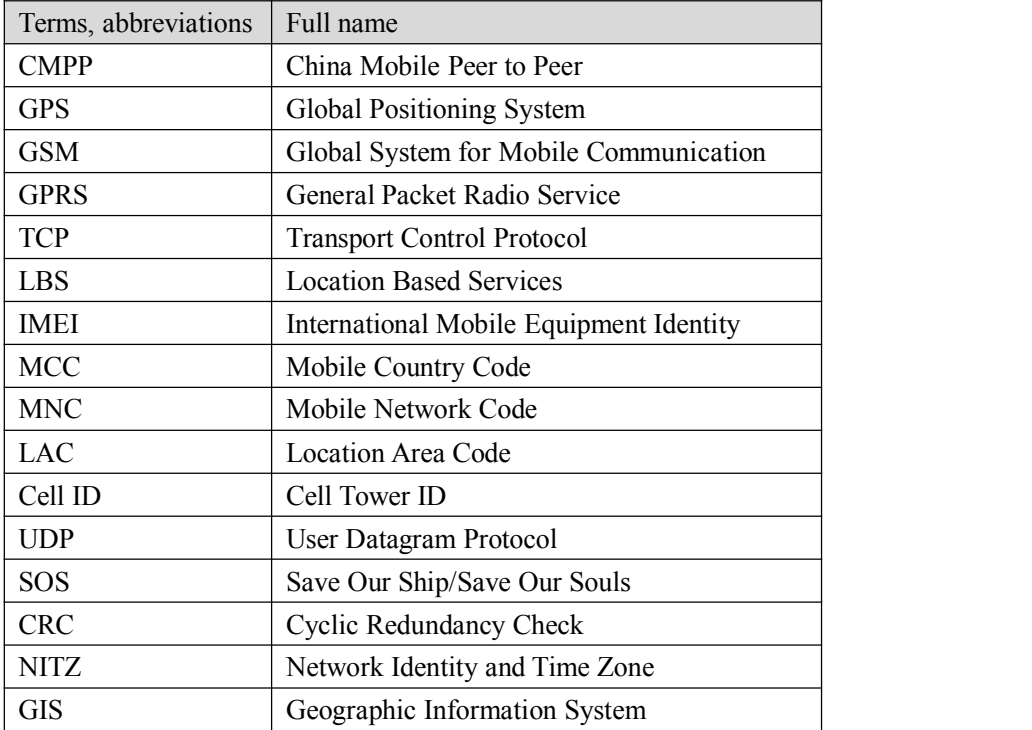

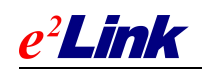

# <span id="page-6-2"></span><span id="page-6-1"></span><span id="page-6-0"></span>**2.2 General Definition**

#### **2.2.1 Endianness**

Protocol related to multi-byte data field, Endianness correspond network byte order.

#### **2.2.2 Time Field Of Message Content**

The value of time field contained in message content is UTC seconds. See also: http://en.wikipedia.org/wiki/UTC

#### **2.2.3 Packet Size**

A packet size cannot be more than 1024 bytes.

#### **2.2.4 Domain Using Rules**

IP obtained from DNS will be cached, if clients can not connect the IP in 5 minutes, DNS will restart to get new IP address.

Purpose:

- ① Cached IP connect to server faster( avoid DNS delay ), better user experience.
- ② Reduce the number of requests to DNS server (DNS server to the mobile device to avoid excessive pressure, causing false positives).
- ③ IP access is not affected by DNS server(server IP generally does not change)

Note: For connection times, overall principle is to establish a connection to server as soon as possible. Now some terminal establishes a connection in 20s to 60s, we suggest that the number of connections set at three times, each terminal choose the appropriate algorithm flexibility.

# **3 BASIC RULE**

1. Equipment starts to send login information packet, the server returns a response packet to confirm. (The first packet must be login information packets after connection of device and server).

2. GPS data will be sent to server regularly after connection.

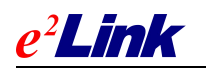

<span id="page-7-2"></span><span id="page-7-1"></span><span id="page-7-0"></span>3. In order to ensure the validity of the connection, heartbeat packets will be sent at regular intervals to server, server returns a response packet. Protocol number and serial number inside the response packet is the same with the packets sent to server.

# **4 DATA PACKET FORMAT**

# **4.1 Format Description**

Total length of the packet has  $7 + N$  bytes, uplink and downlink data packets use this packet structure.

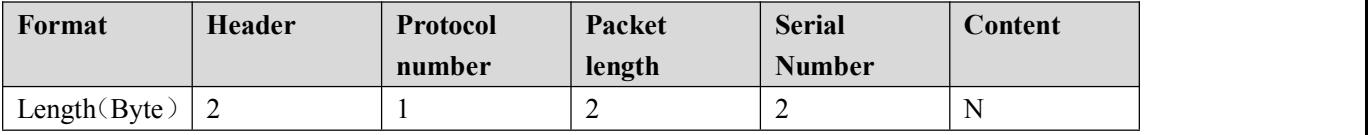

### **4.1.1 Header**

2 bytes, fixed as 0x67 0x67

### **4.1.2 Protocol Number**

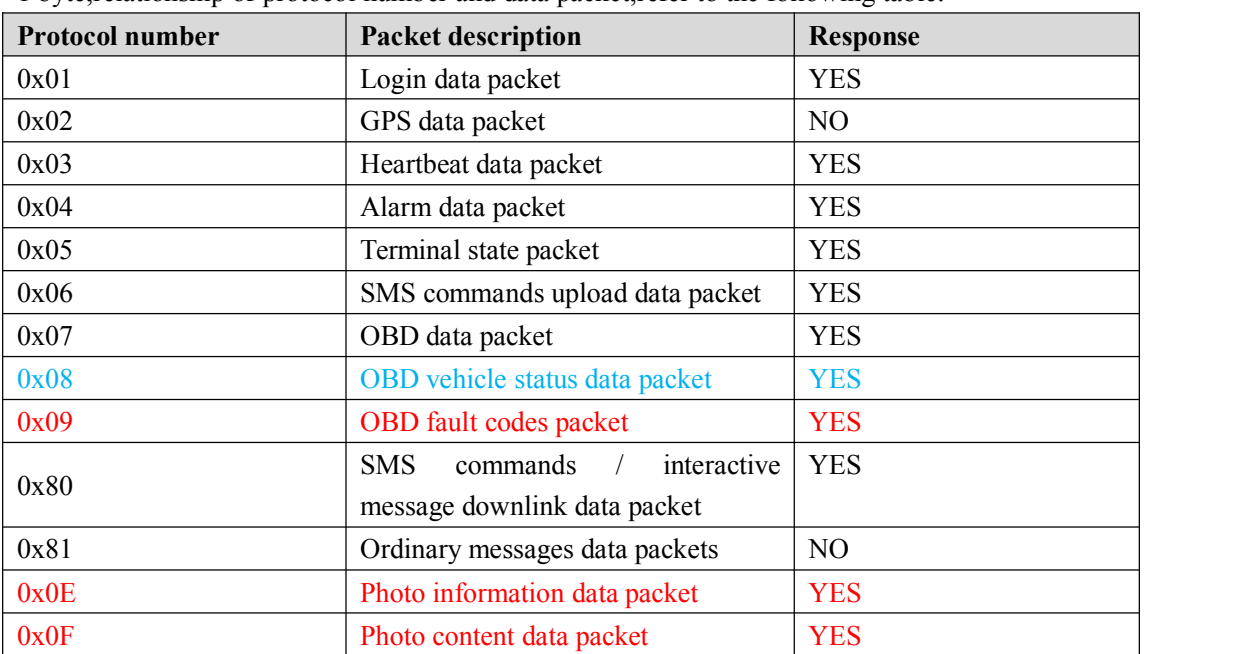

1 byte,relationship of protocol number and data packet,refer to the following table:

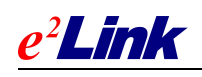

### <span id="page-8-1"></span><span id="page-8-0"></span>**4.1.3 Packet Length**

2 bytes, packet length is from "message serial number" to "content" including themselves.

#### **4.1.4 Serial Number**

The first GPRS data(GPS data packets,Heartbeat packet,Command packet) serial number sent by the rebooted devices is '1', serial number automatically increased by 1 after a data transmission. The serial number will be reset to 1 after reaching a maximum value of 65535 .

# **4.2 Login Packet (0x01)**

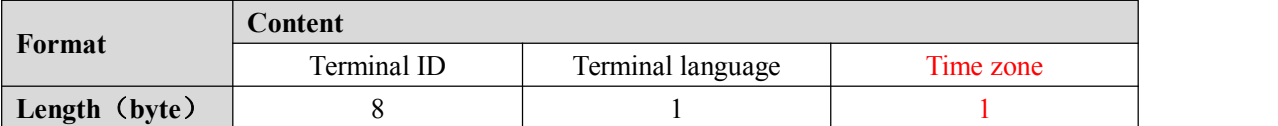

Login packet is used to verify that the server connection is established properly, submit the terminal ID to the server.

#### **4.2.1 Terminal ID (8 bytes)**

Terminal ID use the 15 IMEI number. Example: 123456789012345, the terminal ID is: 0x01 0x23 0x45 0x67 0x89 0x01 0x23 0x45

### **4.2.2 Terminal Language (1 byte)**

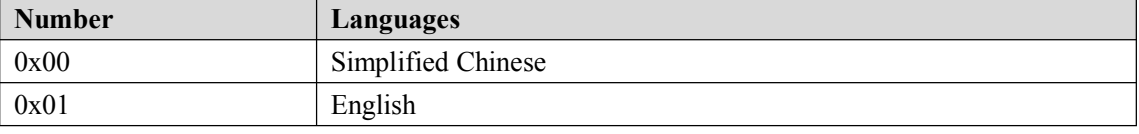

This field indicates the terminal language.

Server will return some message with corresponding languages according to terminal language setting.

Terminal language is English, if SOS alarm occurs, the server returns the SOS alarm address in English SMS, such as:

Device SOS alarm! 3 Songpingshan Qimin Road, Nanshan, Shenzhen, Guangdong, China, 518057

### **4.2.3 Time zone**(**1byte**)

#### 1 byte, convert as follows:

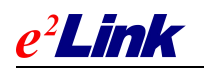

<span id="page-9-1"></span><span id="page-9-0"></span>Current time zone multiplied by 4 and convert to a hexadecimal number. Example: East 8 time zones,  $8 * 4 = 32$ , convert it to hexadecimal 0x20.

### **4.2.4 Server Response**

For example:

Terminal login information packet is sent to the server as follows (an example of a terminal ID: 123456789012345)

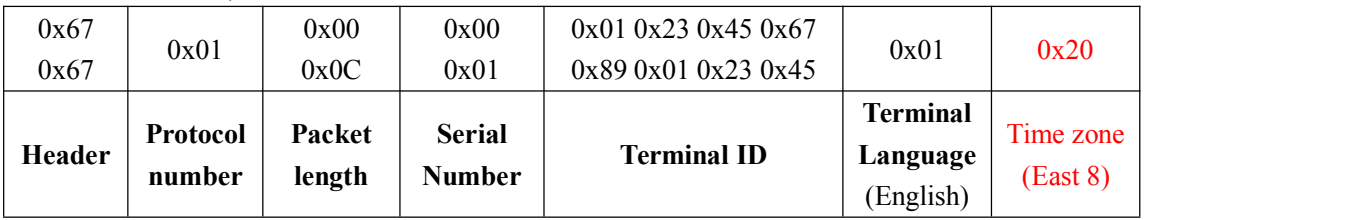

Server's response packet to the terminal (protocol number in the response packet is the same with protocol number in the terminal data packet)

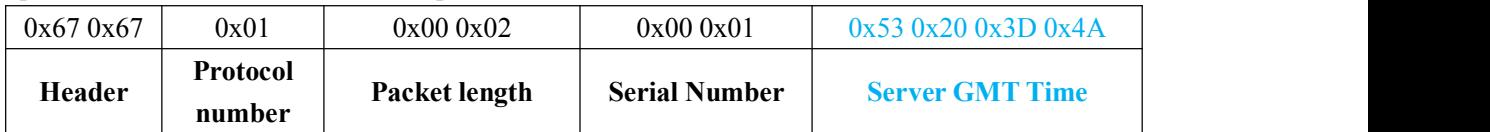

# **4.3 GPS Data Packet (0x02)**

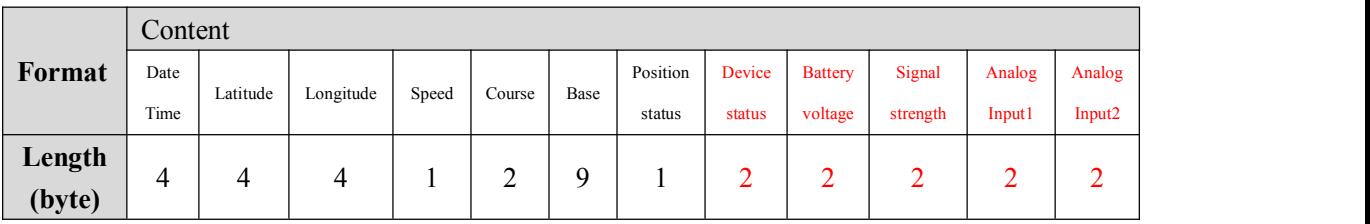

#### **4.3.1 Date Time**

4 bytes,the satellite time UTC seconds.

### **4.3.2 Latitude**

4 bytes, latitude values of positioning data. Value range from -162000000 to 162000000, which means -90 degrees (South Latitude) to 90 degrees (North Latitude), unit: 1/500 second, value conversion is as follows:

Latitude value from GPS divided is converted to decimal that unit is minute, then put the decimal multiplied by 30,000 and converted into a hexadecimal number.

Such as:

North Latitude: 22 ° 32.7658 '(22\*60+32.7658)\*30000= 40582974, and convert it into a hexadecimal number: 0x02 0x6B 0x3F 0x3E

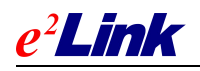

<span id="page-10-0"></span>South Latitude: -22 ° 32.7658 '-(22\*60+32.7658)\*30000= - 40582974, and convert it into a hexadecimal number: 0xFD 0x94 0xC0 0xC2

## **4.3.3 Longitude**

4 bytes, Longitude values of positioning data. Value range from -324000000 to 324000000, which means -180 degrees (West Longitude) to 180 degrees (East Longitude) , unit: 1/500 second, value conversion is the same with 4.3.2

#### **4.3.4 Speed**

1 byte, speed from GPS, the value range is  $0x00 \sim 0xFF$ , represents the range from 0 to 255 km / hour.

#### **4.3.5 Course**

2 bytes, means the direction of movement of GPS, the range from 0 to 360, unit: degree(north is 0 degrees, clockwise)

#### **4.3.6 Base Station**

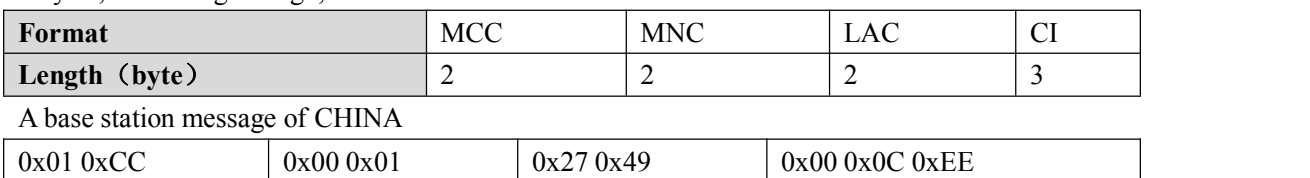

MCC | MNC | LAC | CI

9 bytes, if not long enough, left fill 0x00.

#### **4.3.7 Position Status**

1 byte, represents the position status of the device. A byte consists of 8-bit, the lowest bit is 0, the highest bit is 7, priority transmit high bit, then low bit. as follows:

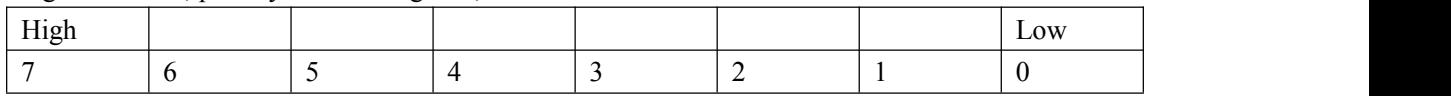

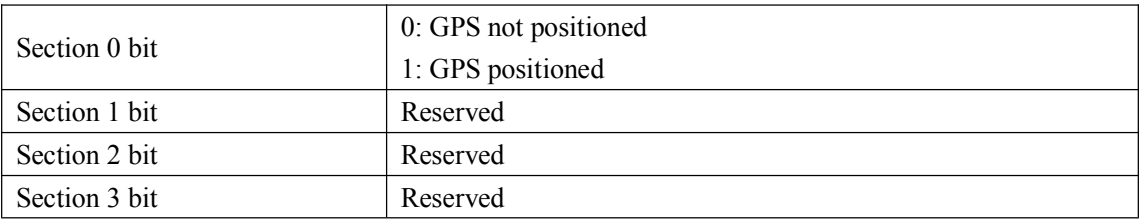

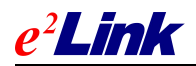

<span id="page-11-2"></span><span id="page-11-1"></span><span id="page-11-0"></span>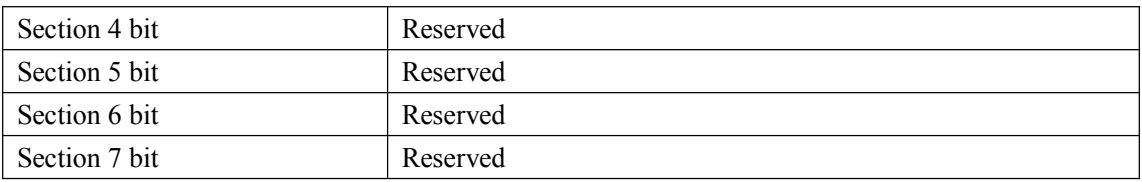

### **4.3.8 Device Status**

2 bytes, refer to **4.4 Heartbeat Packets (0x03)**

# **4.3.9 Battery Voltage**

2 bytes, represents battery voltage, can be converted to remaining battery by voltage curve .

#### **4.3.10Signal Strength**

2 bytes, 0 represents -110dB, 1 represents -109dB, and so on, Max 2 bytes, 0 represents -110dB, 1 represents-109dB, and so on. The maximum is 63, that is-47dB. Convert decimal number to hexadecimal number. For example: Current signal strength is -68dB, decimal is 42, convert it to hexadecimal is 2A.

### **4.3.11 Analog Input port 1**

2 bytes, represents analog input port 1 voltage value, which used to connect oil and temperature sensor.

# **4.3.12Analog Input port 2**

2 bytes, represents analog input port 2 voltage value, which used to connect oil and temperature sensor.

#### **4.3.13Server Response**

Does not need response.

# **4.4 Heartbeat Packets (0x03)**

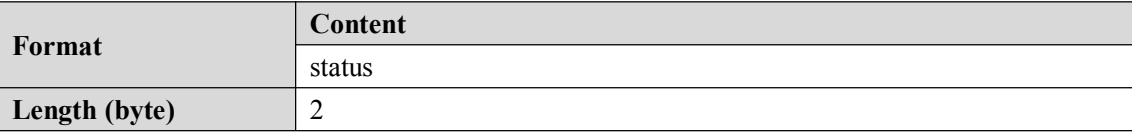

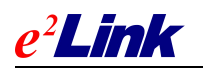

<span id="page-12-0"></span>Confirm the connection of terminal and server is normal or not, send the data packet at a fixed frequency.

# **4.4.1 Status**

One byte, represents the position status of the device. A byte consists of 8-bit, the lowest bit is  $0$ , the highest bit is 7, priority transmit high bit, then low bit. as follows:

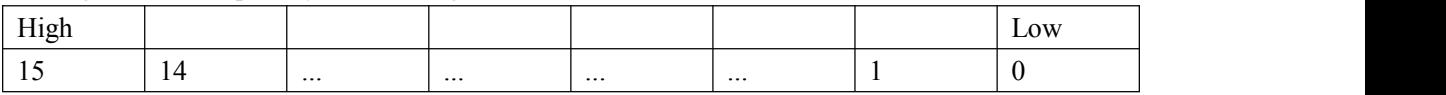

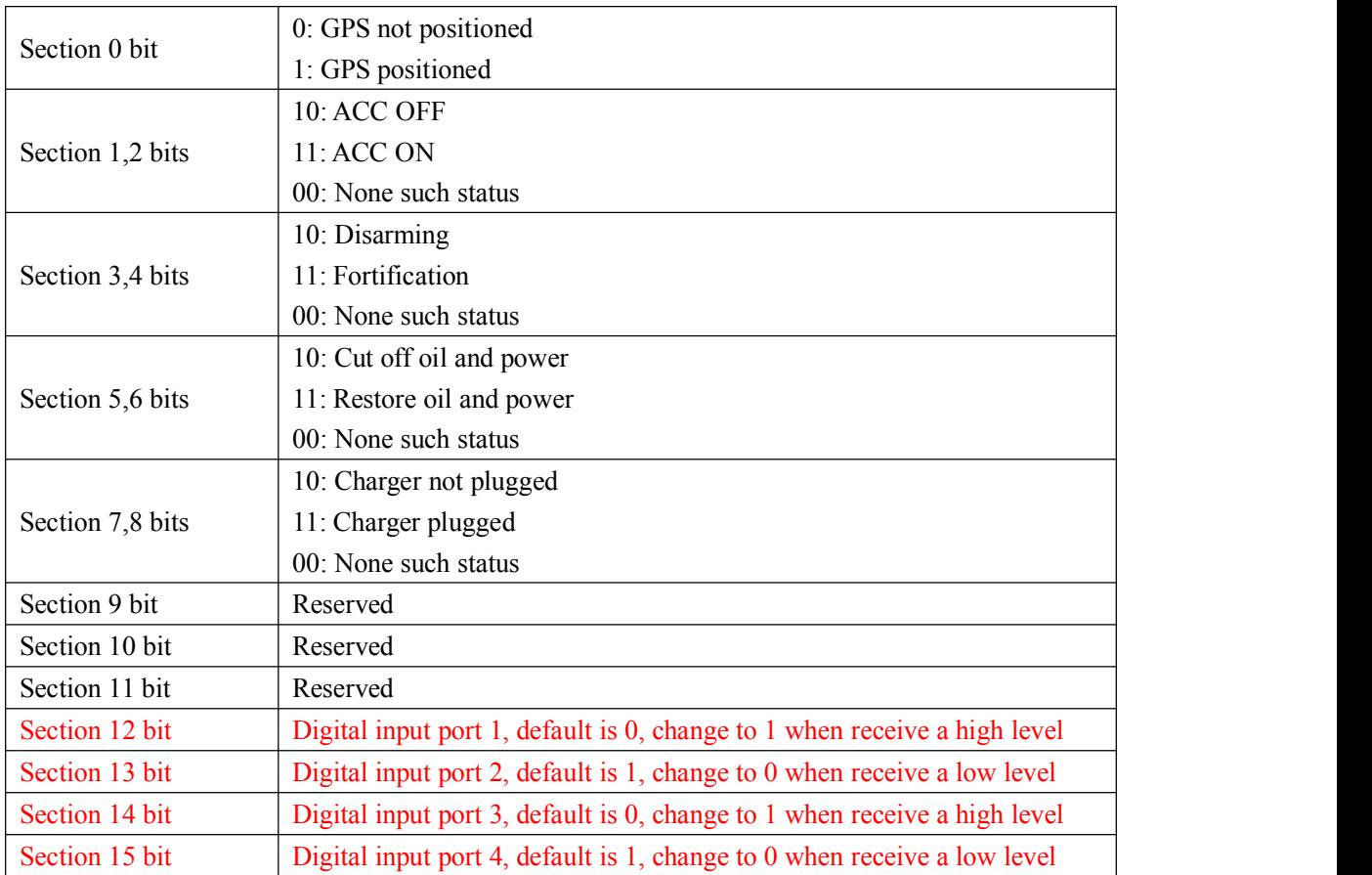

Example: 0x20BB is 0010 0000 1011 1011, Maximum four digits input ports are defaults, the other digits represent GPS positioned, ACC OFF, FORTIFY, cut oil, charger is not plugged.

#### **4.4.2 Server Response**

For example: Terminal send heartbeat packet to the server as follows:

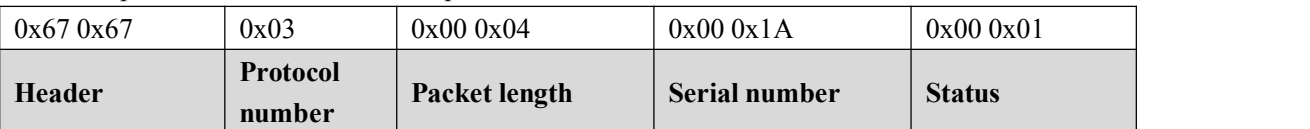

Server's response packet to the terminal (protocol number in the response packet is the same with protocol number in the terminal data packet)

TEL:0755-86278376 FAX:0755-86258387 ZIP:518057 WEBSITE:www.eelink.com.cn ADDRESS: South Block, 3 Floor ,Yuyang Building, 2nd Road of Langshan, Science and Technology Park, Nanshan District ,ShenZhen ,CHINA

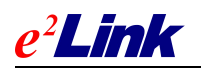

SHEN ZHEN EELINK COMMUNICATION TECHNOLOGY CO., LTD

<span id="page-13-1"></span><span id="page-13-0"></span>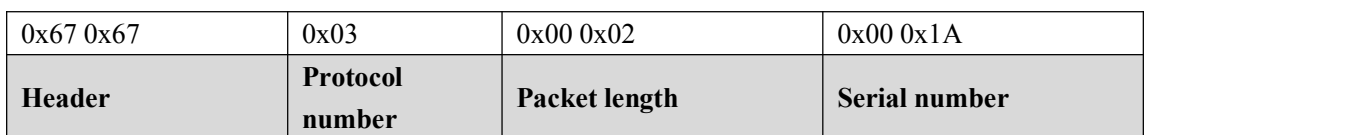

# **4.5 Alarm Data Packet (0x04)**

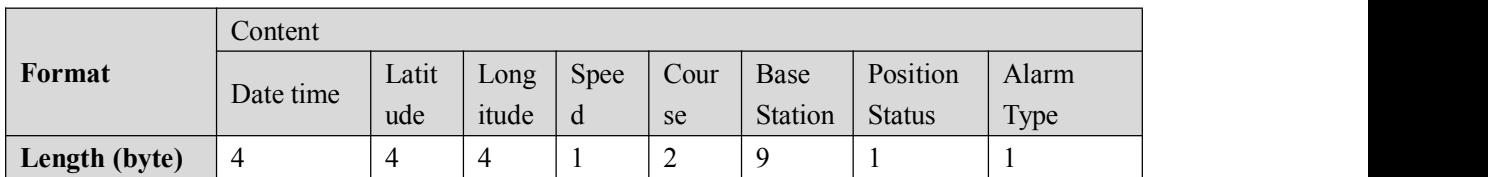

Upload the packet when occurs an alarm by terminal.

### **4.5.1 Date Time,Latitude,Longitude,Speed,Course,Base**

#### **stations, Position Status**

Please refer to **4.3 GPS** data packet  $(0x02)$ .

# **4.5.2 Alarm Type**

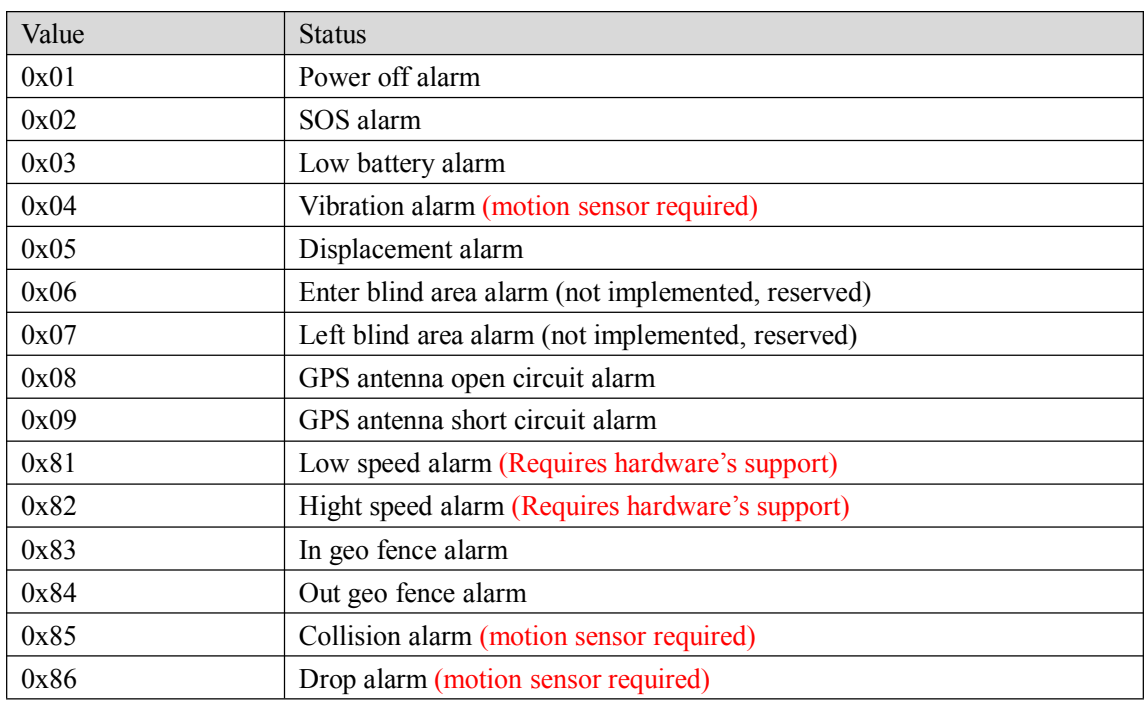

#### **4.5.3 Server Response**

Г

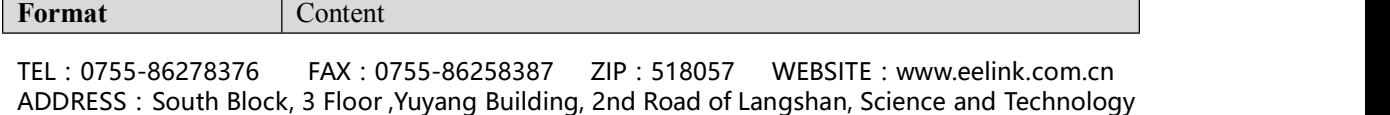

Park, Nanshan District ,ShenZhen ,CHINA

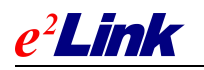

<span id="page-14-1"></span><span id="page-14-0"></span>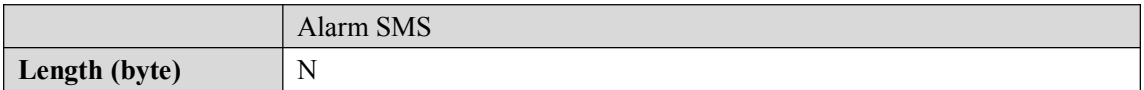

Alarm message content use UTF-8 encoding. For example:

Device power off alarm! 3 Songpingshan Qimin Road, Nanshan, Shenzhen, Guangdong, China, 518057

Terminal send alarm SMS to Center number/ SOS number when receives the response. if the alarm message content is empty (0 byte), do not need to send SMS.

# **4.6 Terminal State Data Packet (0x05)**

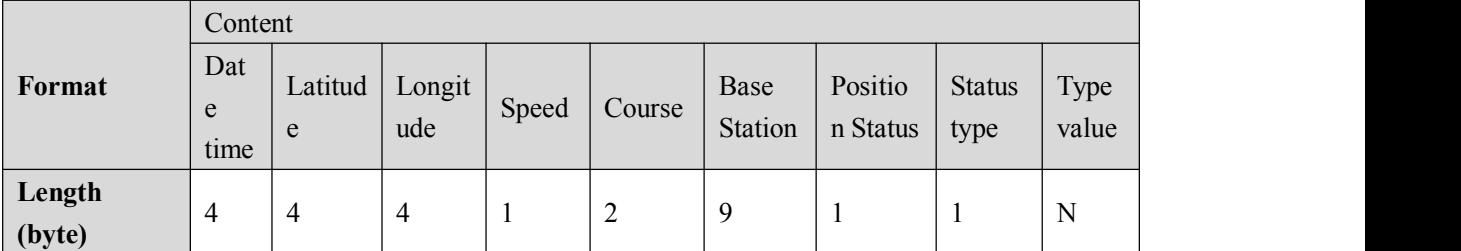

Upload the Packet when the terminal states change

#### **4.6.1 Date Time,Latitude,Longitude,Speed,Course,Base**

#### **Station, Position Status**

Please refer to  $4.3$  GPS data packet  $(0x02)$ .

### **4.6.2 Status Type**

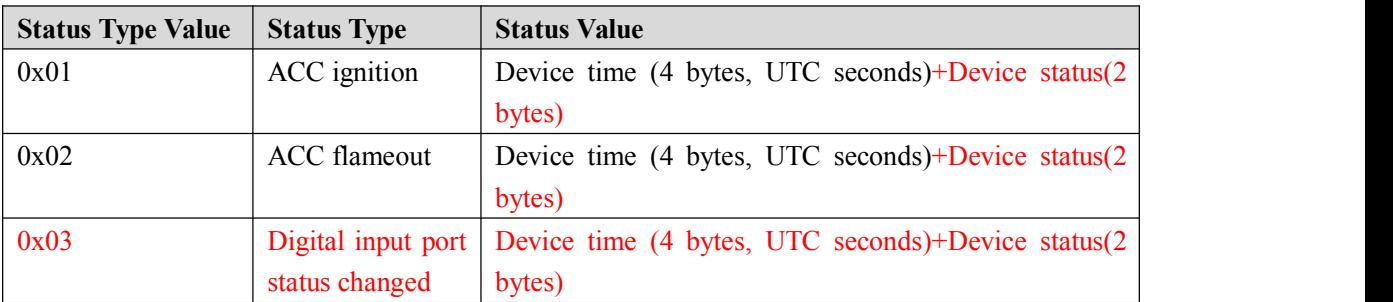

Terminal must sync device time and satellite time. Device time equals satellite time with device timezone.

#### **4.6.3 Device Status**

#### 2 bytes, refer to **4.4 Heartbeat Packets (0x03)**

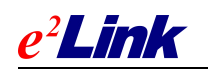

#### <span id="page-15-1"></span><span id="page-15-0"></span>**4.6.4 Server Response**

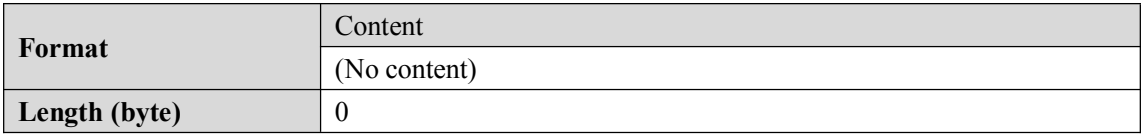

## **4.7 SMS Command Upload Data Packet(0x06)**

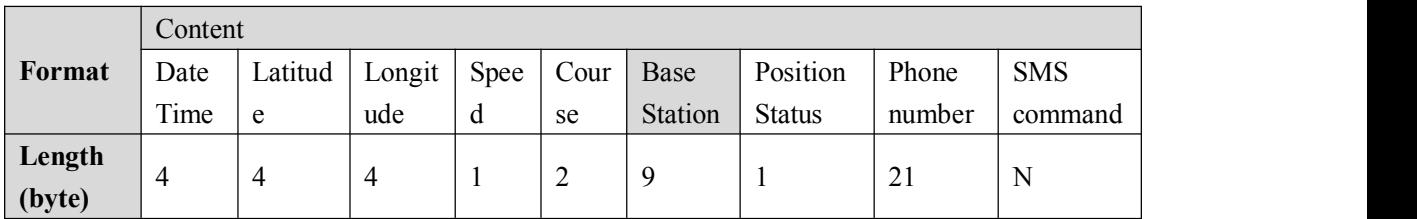

When terminal receives SMS command, the SMS will be uploaded to the server. Note: SMS command must obey the rule **4.7.4 SMS commands upload rules**

#### **4.7.1 Date Time,Latitude,Longitude,Speed,Course,Base**

#### **Stations, Position Status**

Please refer to **4.3 GPS** data packet  $(0x02)$ .

#### **4.7.2 Phone Number**

If the phone number is not enough 21 bytes, right fill 0x00.(Using ASCII encoding)

#### **4.7.3 SMS Commands**

SMS commands sent to the device by cellphone (using UTF-8 encoding).

### **4.7.4 SMS Commands Upload Rules**

(1) Some SMS commands need not be sent to the server, the terminal deal with itself, such as STATUS# . Some SMS commands need to be sentto the server ,such as: position# and 123, they will be sent to the server to get the address.

(2) SMS commands without Chinese character that the length is more than 2 characters and less than 30 characters needs to be uploaded to the server.

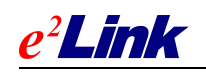

#### <span id="page-16-1"></span><span id="page-16-0"></span>**4.7.5 Server Response**

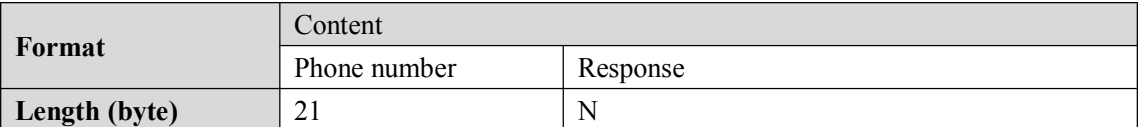

Server response message encoded in UTF-8, the terminal send response content in a text SMS to the phone number in the packet. If server response content is empty (0 byte), it means do not need to send SMS to phones number.

# **4.8 Downlink Command/ Interactive Message Packet (0x80)**

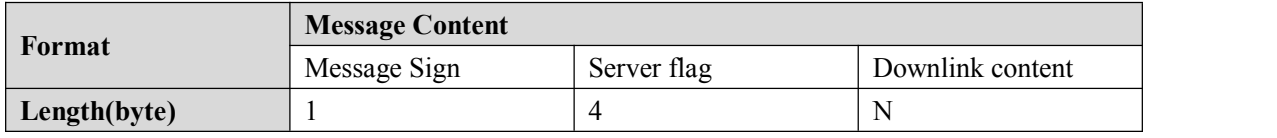

Server send downlink command/ interactive message to terminal

### **4.8.1 Message Sign**

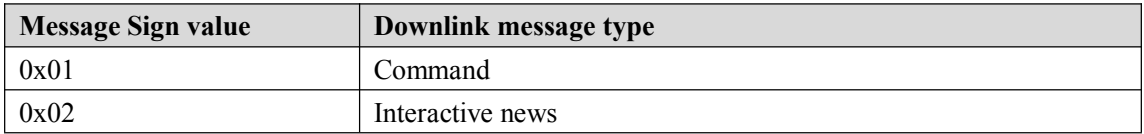

#### **4.8.2 Server Flag**

For server identification, terminal will reply:return the packet as the receive binary data.

### **4.8.3 Downlink Content**

Command / interactive message, using UTF-8 encoding.

### **4.8.4 Terminal Response**

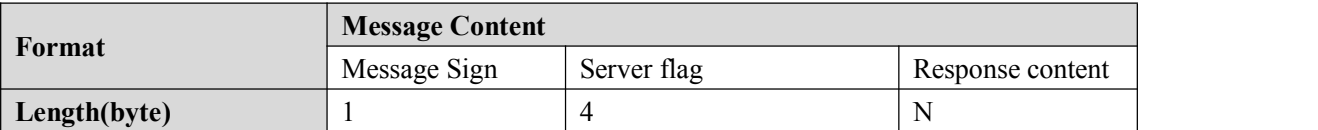

Terminal response content part adopts UTF-8 encoding.

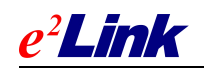

# <span id="page-17-2"></span><span id="page-17-1"></span><span id="page-17-0"></span>**4.9 Messages Downlink Data Packet**(**0x81**)

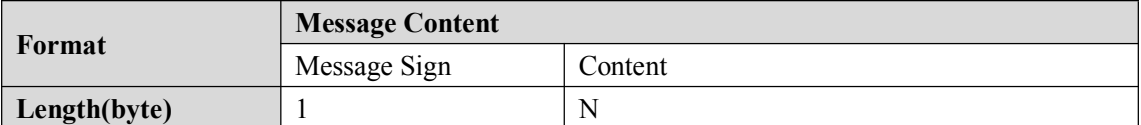

Terminal get messages from server and display to the screen or forward messages according message type.

# **4.9.1 Message Sign**

To identify the message type, different processing according different types of messages, refer to the following table.

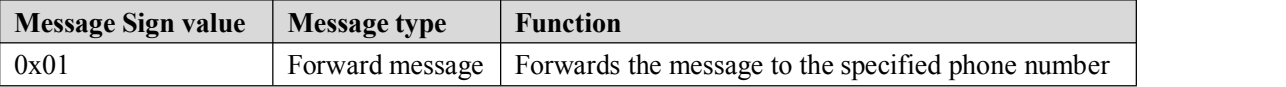

### **4.9.2 Forward Message (0x01) Downlink Content Format**

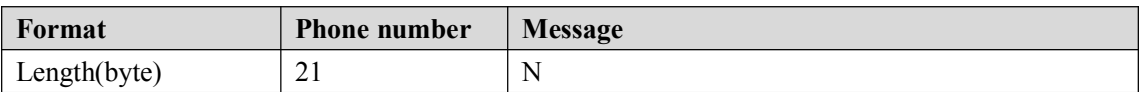

Forwards the message to the specified phone number.

Note: If the phone number is all 0x00, then they would have to send the message to the terminal's center number / SOS number.

# **4.10 Photo information packet (0x0E)**

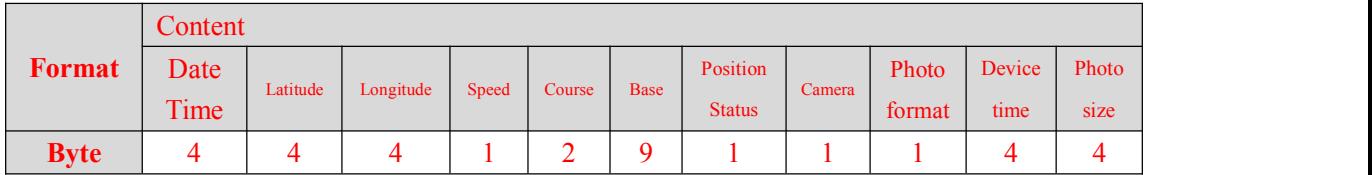

After device receive the commands and complete the photograph, upload the data packet.

#### **4.10.1Data time/Latitude/Longitude/Speed/Course/Base/Position**

#### **Status**

Refer to **4.3 GPS Data Packet(0x02)**

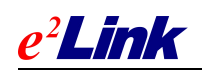

### <span id="page-18-0"></span>**4.10.2Camera**

1 byte, ranging from 0-3, representing Camera number, device supports up to 4 cameras.

#### **4.10.3Photo Format**

1 byte.

BIT0-3: Represents photo format:

- 0: QQVGA (160x120) (General)
- 1: QQVGA (160x120) (Better)
- 2: QVGA (320x240) (General)
- 3: QVGA (320x240) (Best)
- 4: VGA (640x480) (General)
- 5: VGA (640x480) (Good)

BIT7: Represents camera trigger :

0: Device receives the photo command

1: Device detects digital input port 1 to high level or digital input 2 to low level, trigger photograph.

#### **4.10.4Device Time**

Device time (4 bytes, UTC seconds), pay attention to the synchronization of device time and satellite time , device time equals satellite time plus time zone value.

#### **4.10.5Photo Size**

4 Bytes, Size of photo taken by camera.

#### **4.10.6Server Response**

For example: Uploaded photo information packet (0x0E) to server as follows:

67670E0025000B5260ED68026B6A5E0C3926D300000001CC00002495000EEF00010150E228 020000C800

Response packet from server to device (response packet protocol number is the same with terminal packet protocol number)

67670E0002000B

Note: After receiving server response packet, device upload **Photo content data packet**(**0x0F**)

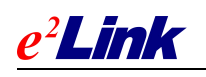

# <span id="page-19-0"></span>**4.11 Photo content data packet**(**0x0F**)

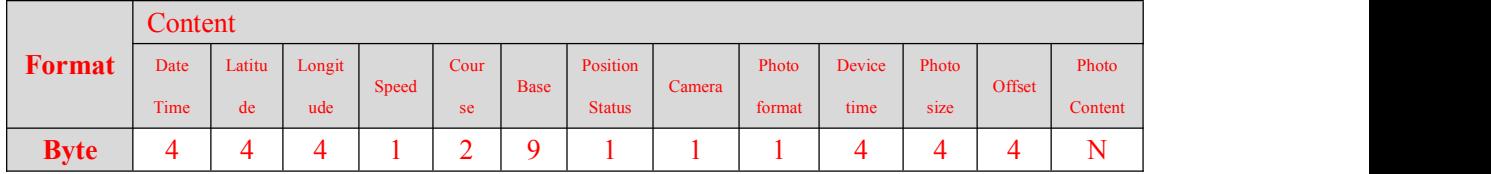

After receiving server response packet (0x0E), device upload **Photo content data packet**(**0x0F**)

# **4.11.1 Data time / Latitude / Longitude / Speed / Course / Base / Position Status**

Refer to **4.3 GPS Data Packet(0x02)**

# **4.11.2 Camera Value / Photo Format / Devices Time / Photo**

#### **Size**

Refer to **4.10 Photo information packet (0x0E)**

#### **4.11.3 Offset**

4 bytes, represent transferred photo data offset in entire photo file.

#### **4.11.4 Photo Data**

Each packet maximum transfer 1K bytes photo data.

#### **4.11.5 Server Response**

For example: Uploaded photo content packet (0x0F) to server as follows: 67670F0429000A5260ED68026B6A5E0C3926D300000001CC00002495000EEF00010150E228 020000C8000000040001010400

Response packet from server to device (response packet protocol number is the same with terminal packet protocol number)

67670F0002000A

Note:Server respond device afterall photo contents uploaded to server.

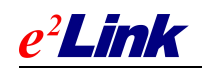

#### <span id="page-20-0"></span>**4.12 OBD Data Packet**

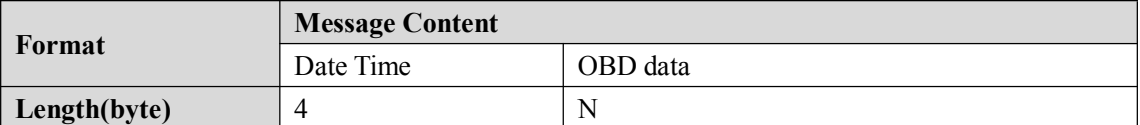

Terminal uplink data to meet the OBD conditions (ignition, flame, speed increases 20km / h, the speed reducing  $20 \text{km}/\text{h}$ , constant speed 2 minutes), the device sends an uplink data packet to the server OBD.

Device send an uplink OBD data packet to the server in OBD data uplink condintions including ignition, flame, speed increases 20km / h, speed reducing 20km / h, constant speed for 2 minutes.

#### **4.12.1Date & Time**

This is device time (4 bytes, UTC seconds). Terminal must sync device time and satellite time. Device time equals satellite time with device timezone.

#### **4.12.2OBD Data**

Every five bytes represents a PID data in OBD data, which the first byte represent PID number, the subsequent four bytes represent Data corresponding PID. For example: 00FFFFFFFF indicates PID00 data is FFFFFFFF; 0233445566 indicates PID02 data is 33445566; and so on. Data algorithm corresponding to each PID . see **6.3 OBD standard data flow algorithms**.

Note: MONITOR command is sent to the device, tell device which part PIDs data need to be monitored and uplinked. see **5.3 OBD monitoring command**

#### **4.12.3Packet Sample**

This is an actual uplink OBD packet :

6767070088001050E2281400FFFFFFFF02334455660333445566043344556605AA00000007334 455660A334455660B334455660C4E2000000DAA0000000E334455660F3344556610AAAA000 011334455661C334455661F334455662133445566423344556646334455664D334455665C3344 55665E33445566880000000089000000008A000000008B00000000

In this packet, 6767 is the message header, 07 for the protocol No., 0088 for the packet length, 0010 is serial number information, 50E22814 is the current time;

00FFFFFFFF02334455660333445566043344556605AA00000007334455660A334455660B3344 55660C4E2000000DAA0000000E334455660F3344556610AAAA000011334455661C33445566 1F334455662133445566423344556646334455664D334455665C334455665E334455668800000 00089000000008A000000008B00000000 is the OBD data.

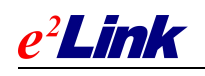

#### <span id="page-21-0"></span>**4.12.4Server Response**

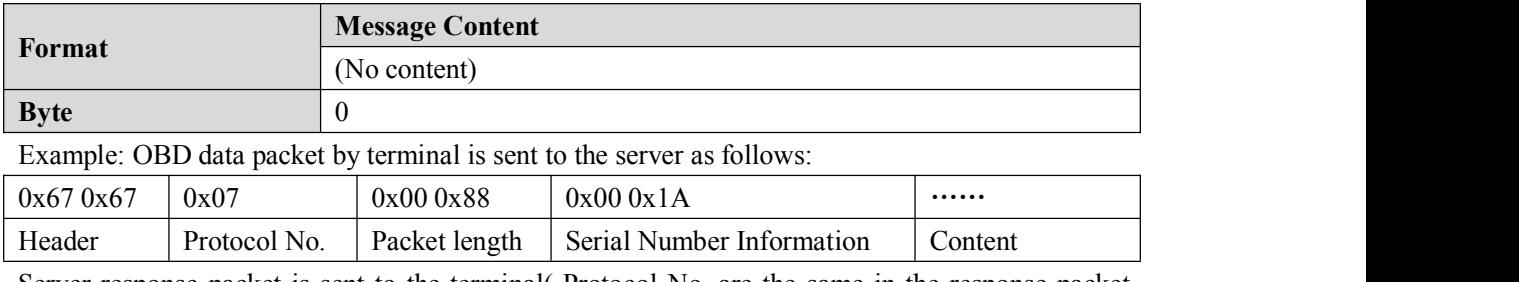

Server response packet is sent to the terminal( Protocol No. are the same in the response packet and terminal packet.

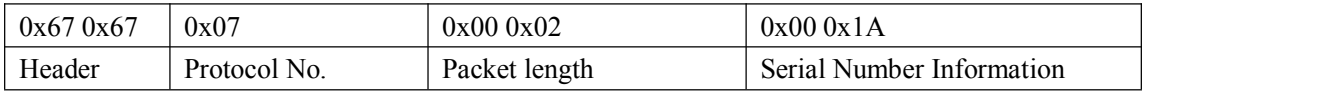

# **4.13 OBD Vehicle Status Data Packet**(**0x08**)

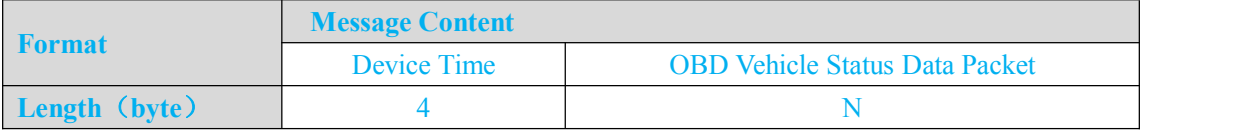

OBD Vehicle Status Data Packet will be uploaded by Device.

#### **4.13.1Device Time**

Device Time (4 Byte, UTC Seconds). Device will Synchronize Device time & Satellite time, Device time equal Satellite time plus time zone.

#### **4.13.2OBD Vehicle Status Data**

There are 4 bytes in vehicle status data :

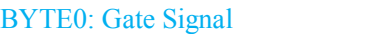

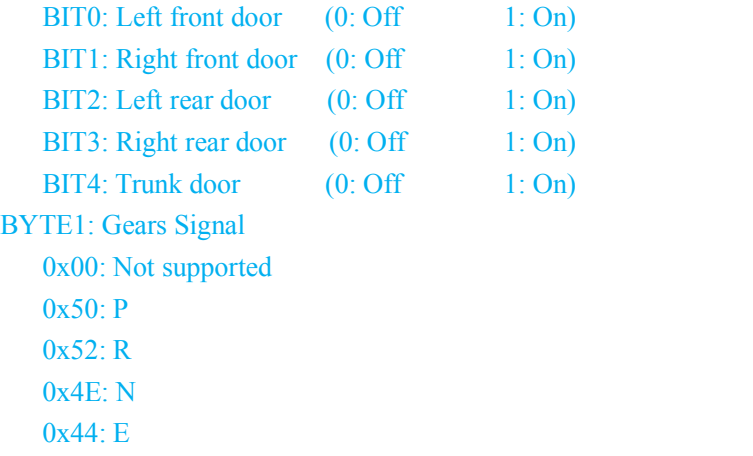

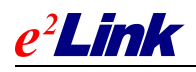

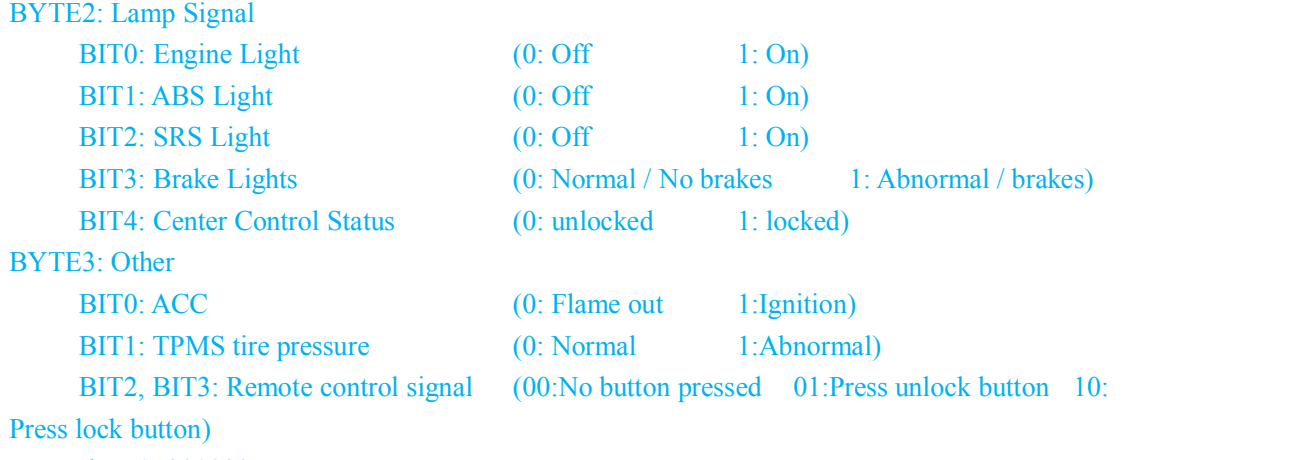

Example:1F001000

The first byte 1F indicates all doors are open , the second byte 00 indicates they did not support reading gear state, the third byte 10 indicates car is locked, the fourth byte 00 means flame-out, tire pressure normal, no remote control button be pressed.

#### **4.13.3Server Response**

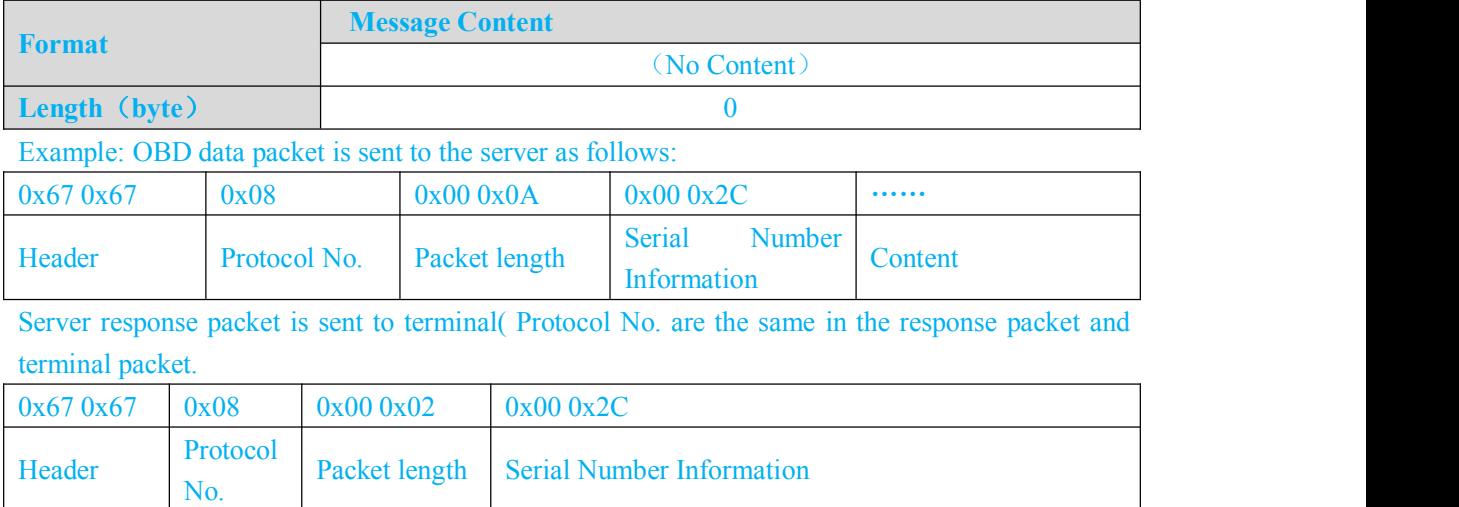

### **4.14 OBD fault codes Packet (0x09)**

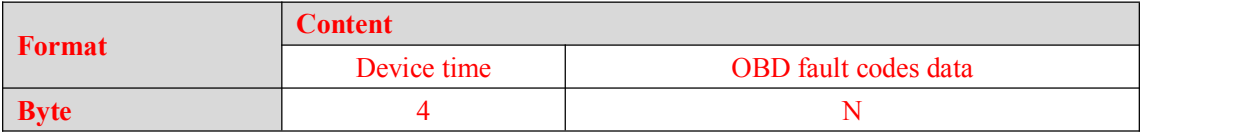

Device upload OBD fault codes Packet.

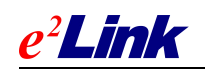

#### <span id="page-23-0"></span>**4.14.1 Device Time**

Device time (4 bytes, UTC seconds), pay attention to the synchronization of device time and satellite time , device time equals satellite time plus time zone value.

#### **4.14.2 OBD fault codes data**

First byte of OBD fault codes data is fault type, then every 3 bytes represent a fault code data.

Fault Code Type: Fixed to 00

Fault code data:

First 2 bytes are fault coding, third byte is the fault code status (01 represents there are fault codes, 02 represents there are pending fault codes)

Example:00020502009302

00 is fault code type, 020502 & 009302 are fault codes data. P0205 & P0093 are pending fault codes.

Note: Pending codes refer to <http://www.obd2help.com/>

#### **4.14.3 Server Response**

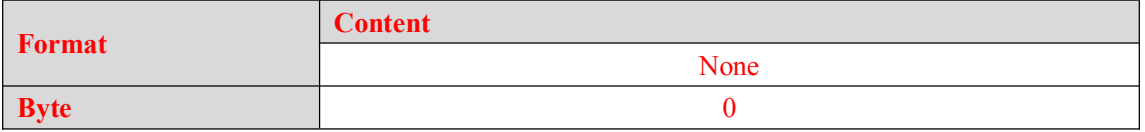

Example: Device sends packets OBD fault codes as follows:

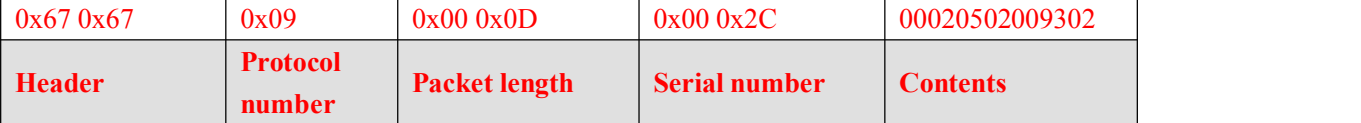

Response packet from server to device (response packet protocol number is the same with terminal packet protocol number)

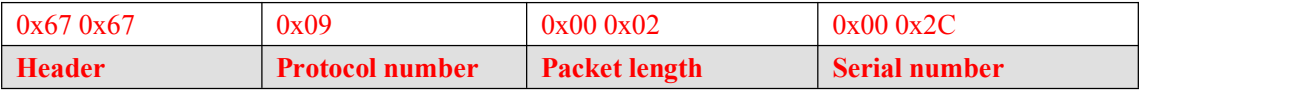

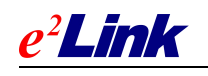

# <span id="page-24-1"></span><span id="page-24-0"></span>**5 DEVICE COMMAND**

# **5.1 Setting Command**

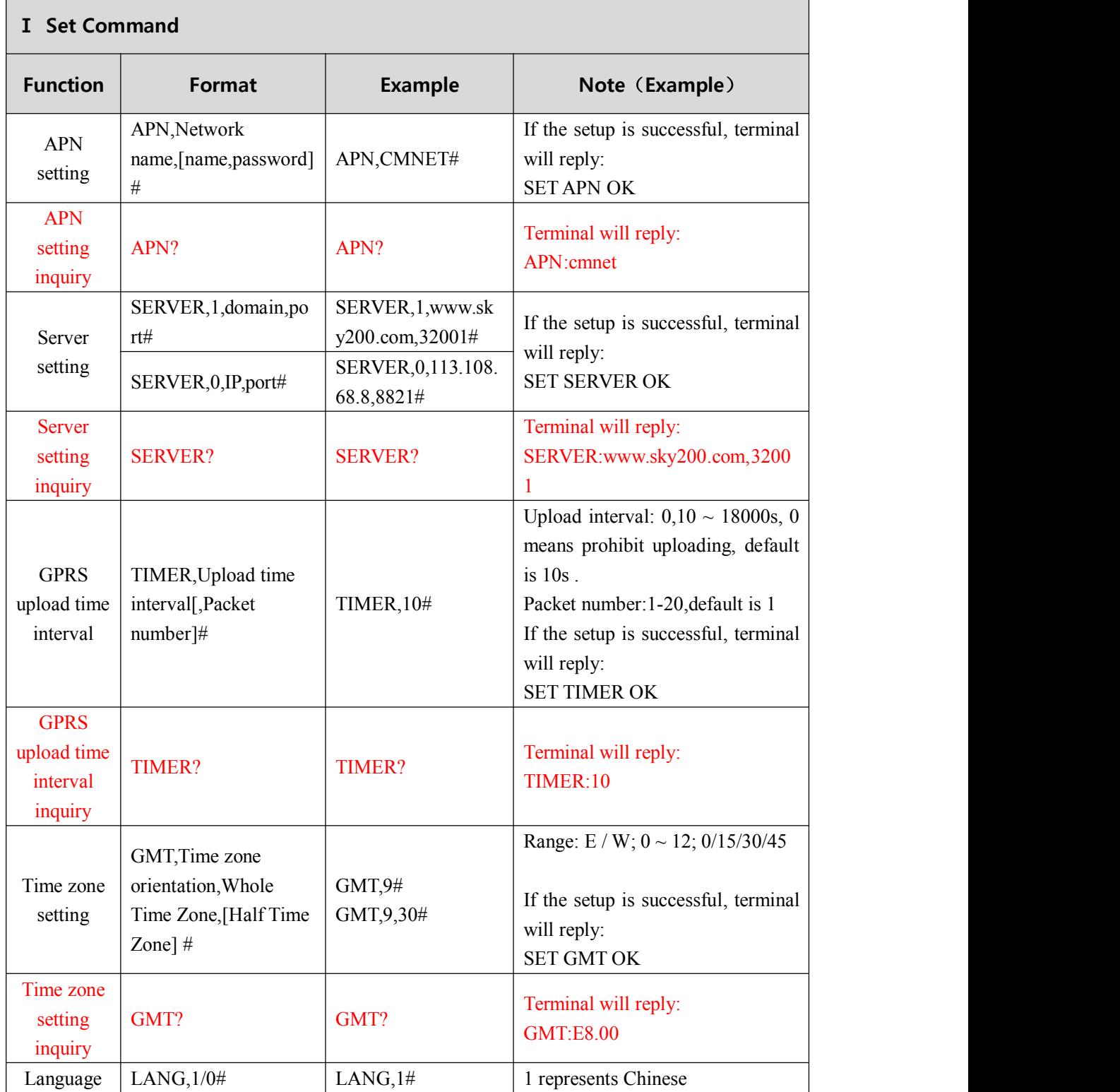

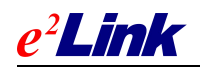

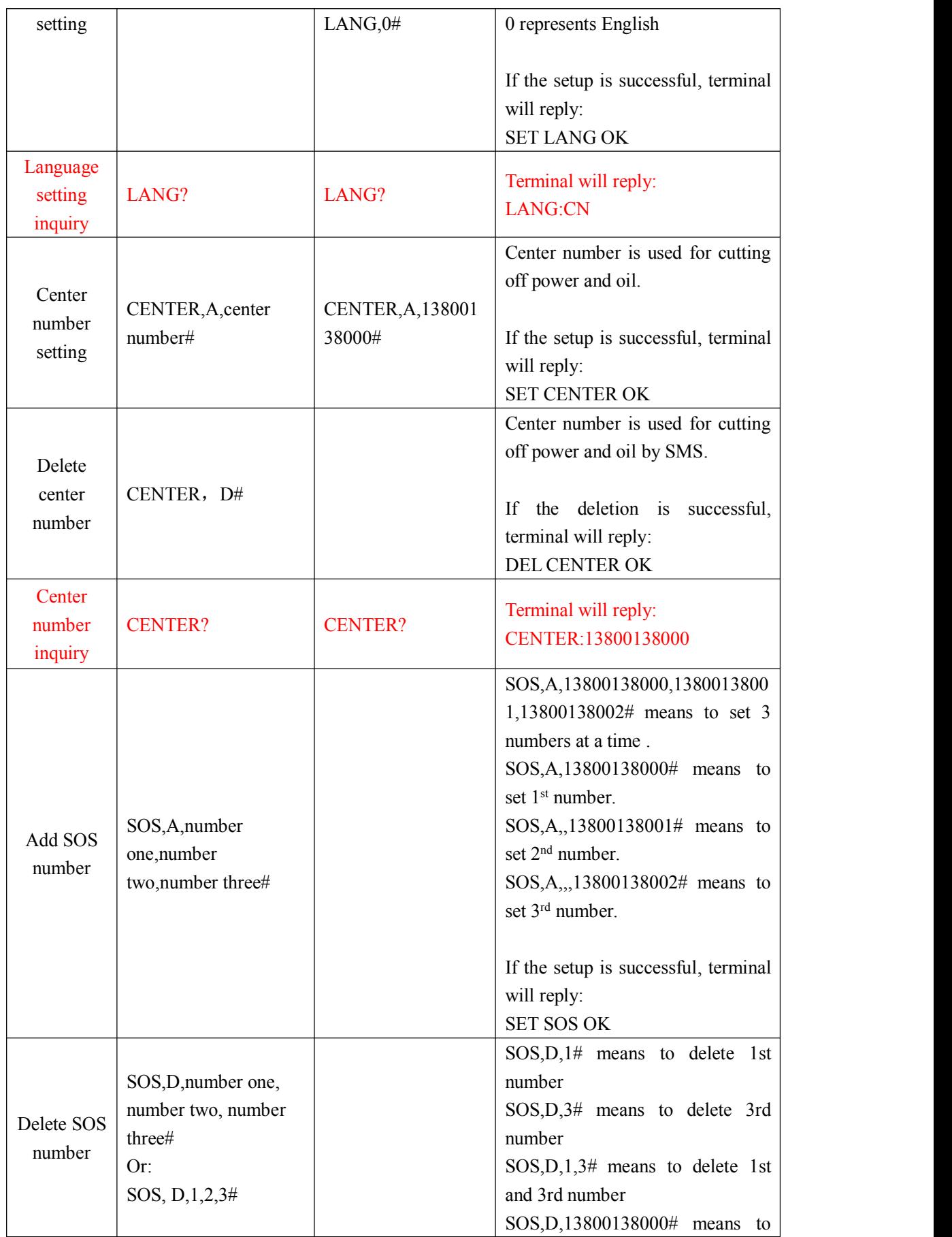

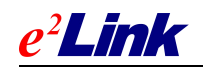

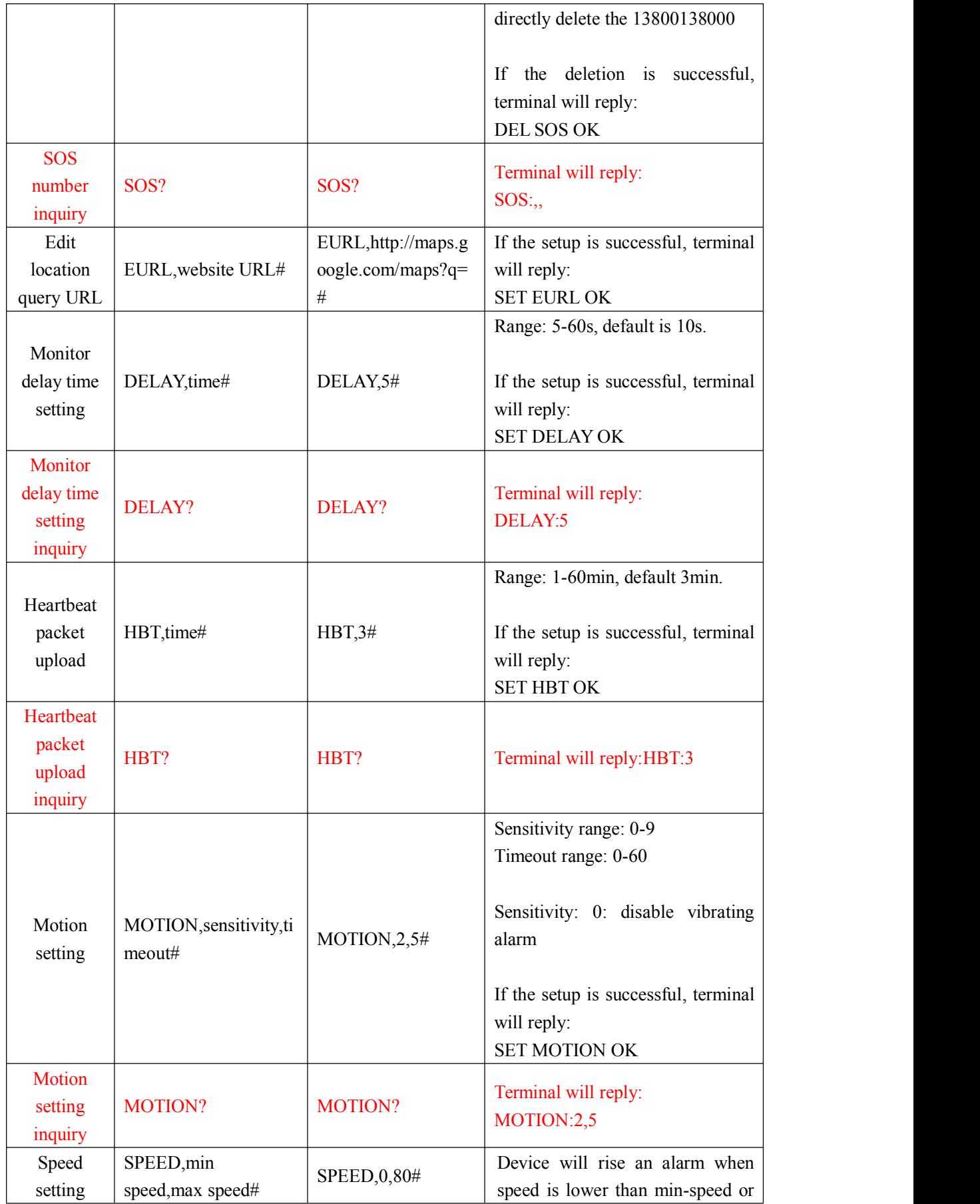

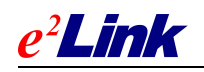

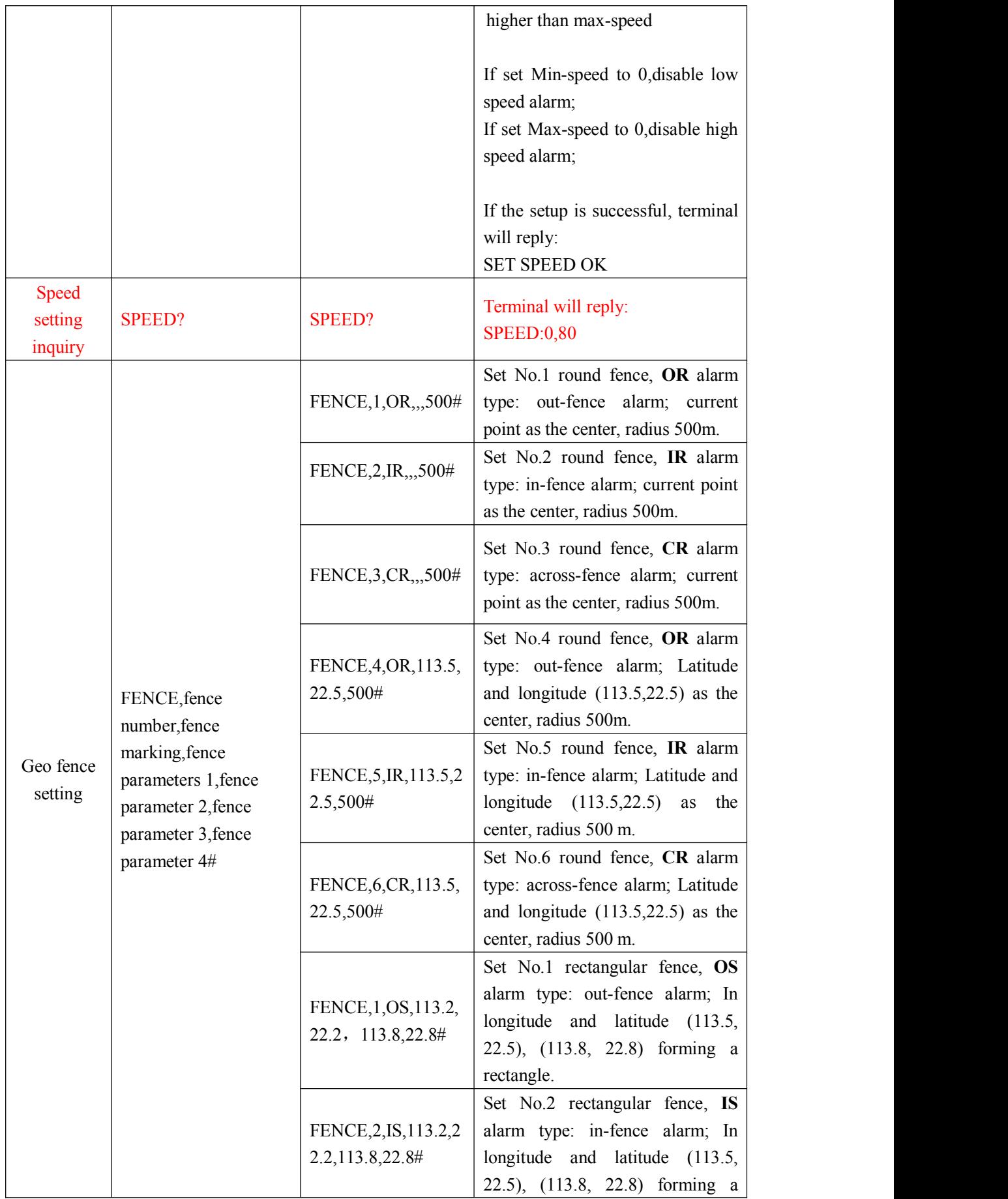

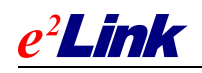

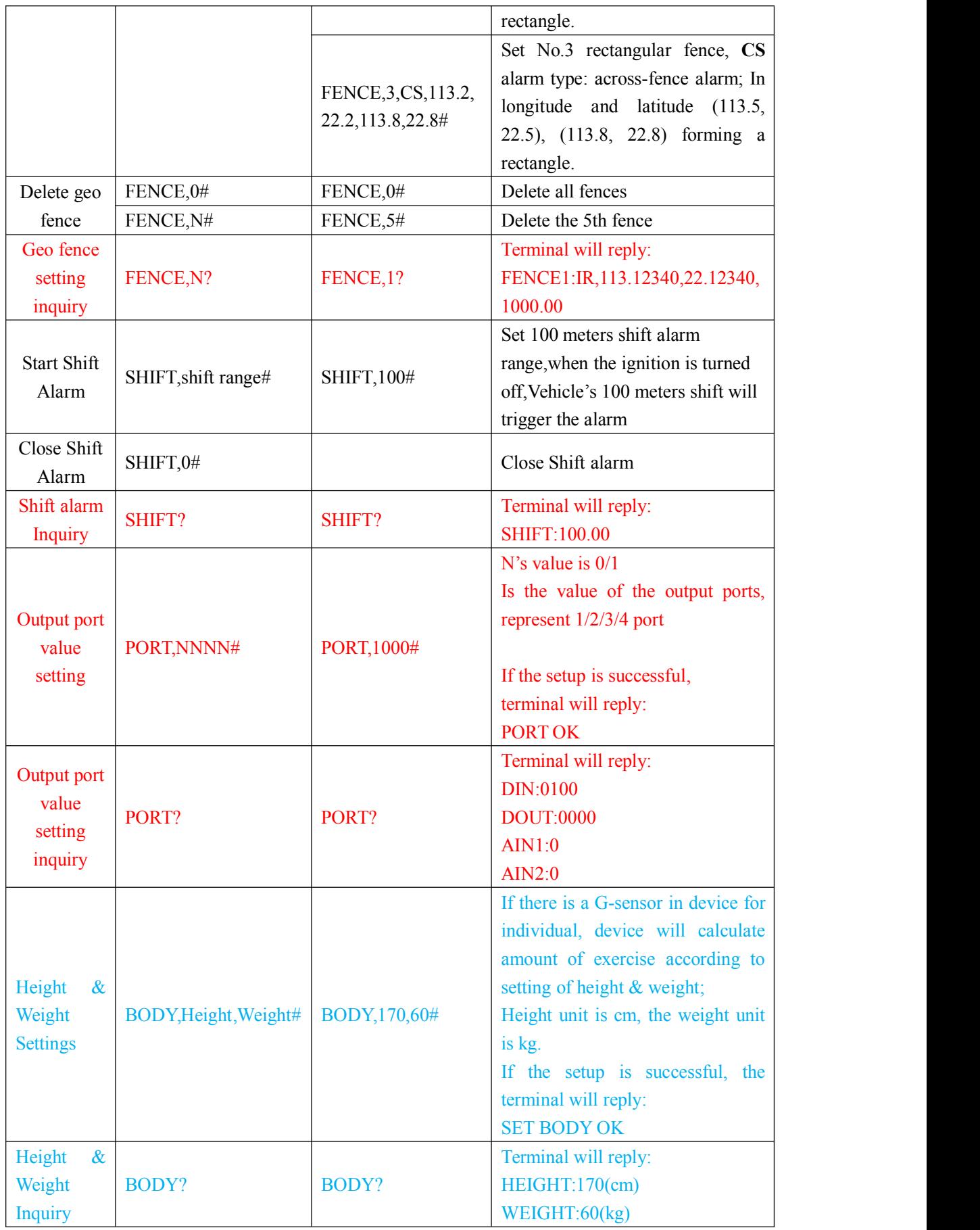

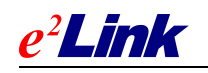

# <span id="page-29-0"></span>**5.2 Control Command**

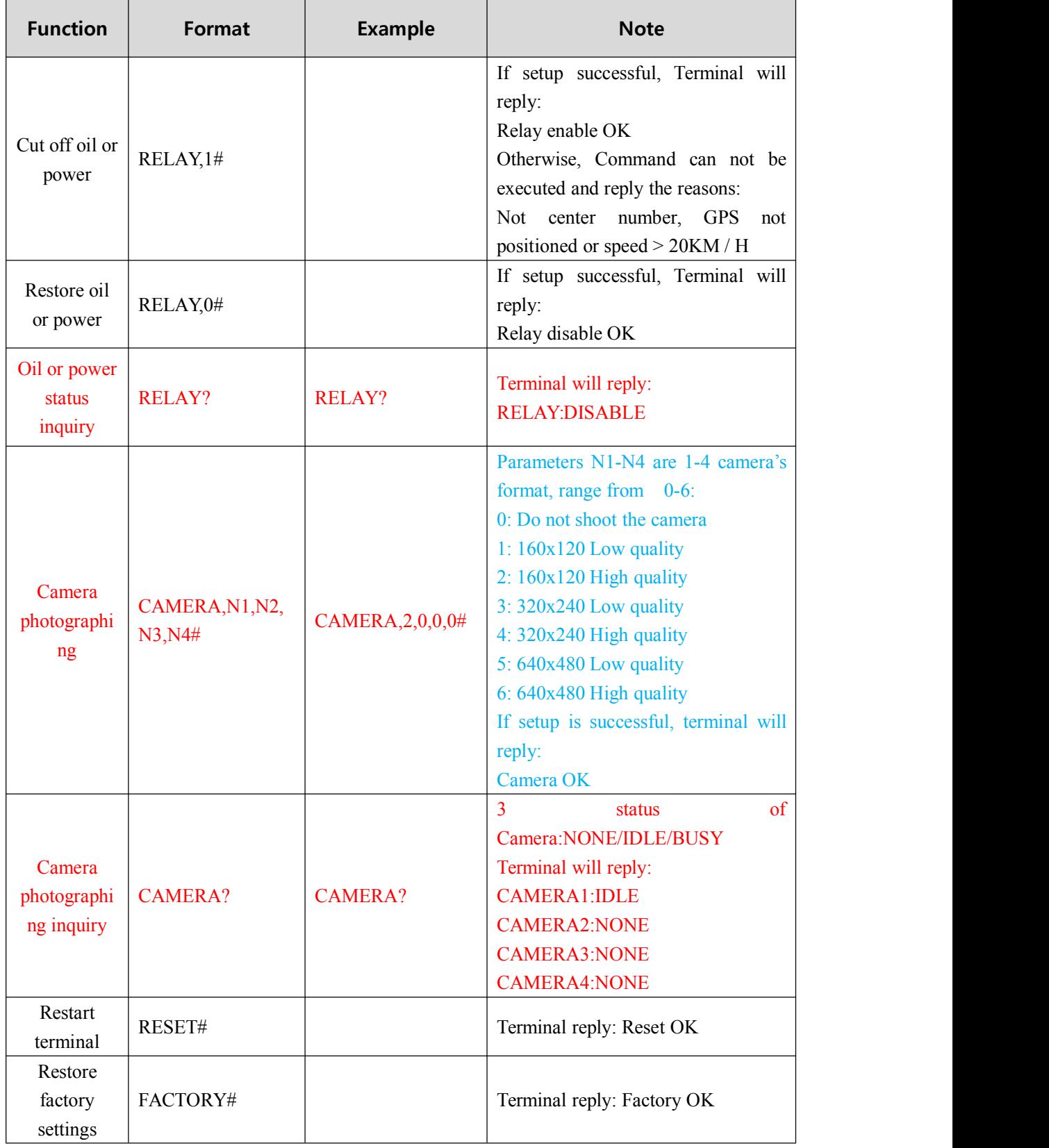

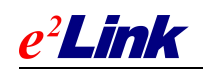

SHEN ZHEN EELINK COMMUNICATION TECHNOLOGY CO., LTD

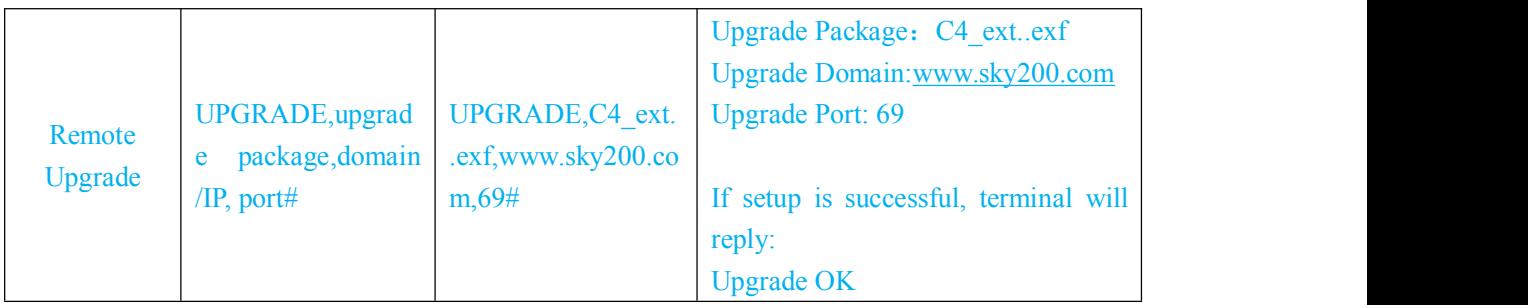

# **5.3 Inquiry Command**

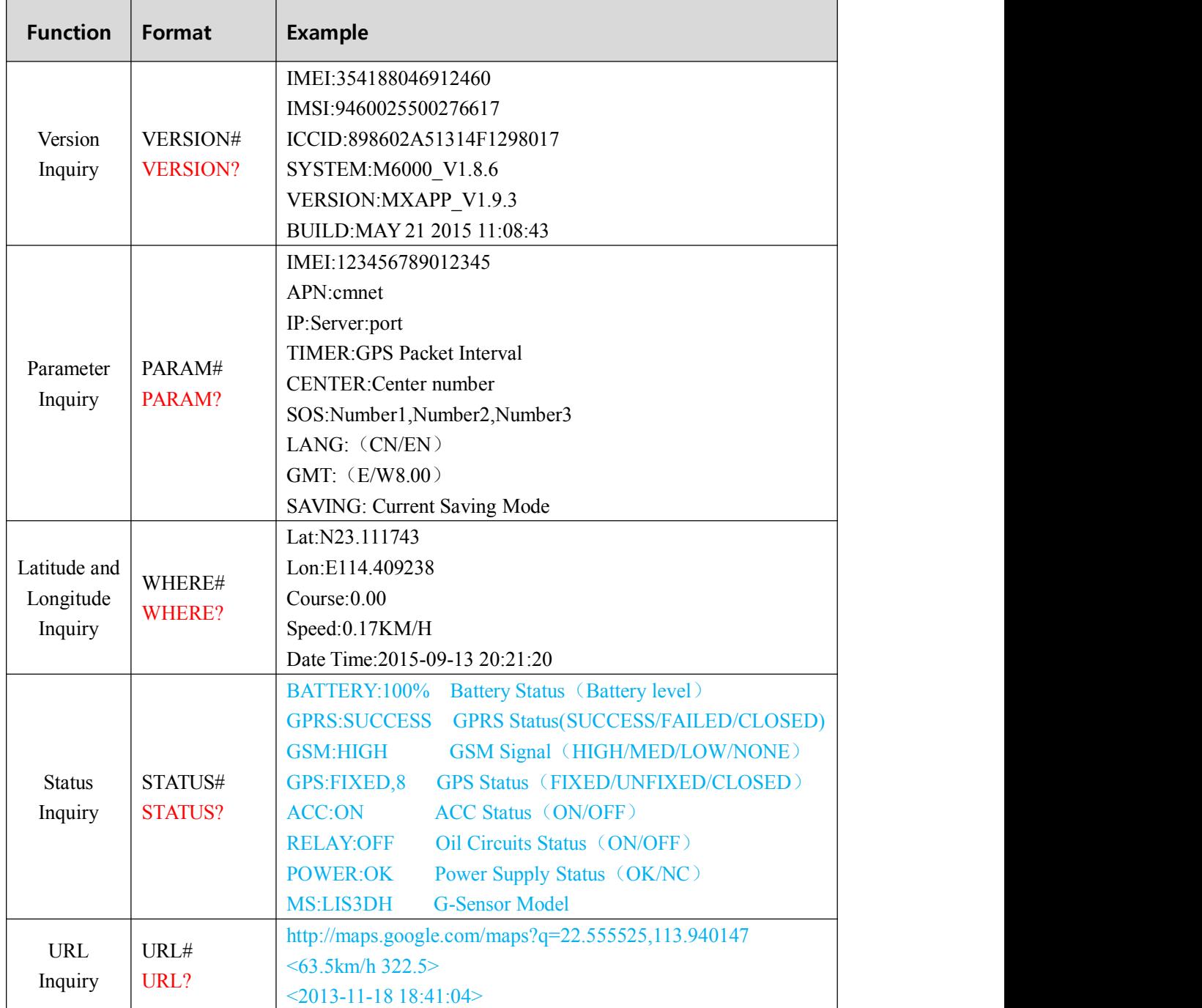

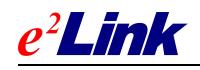

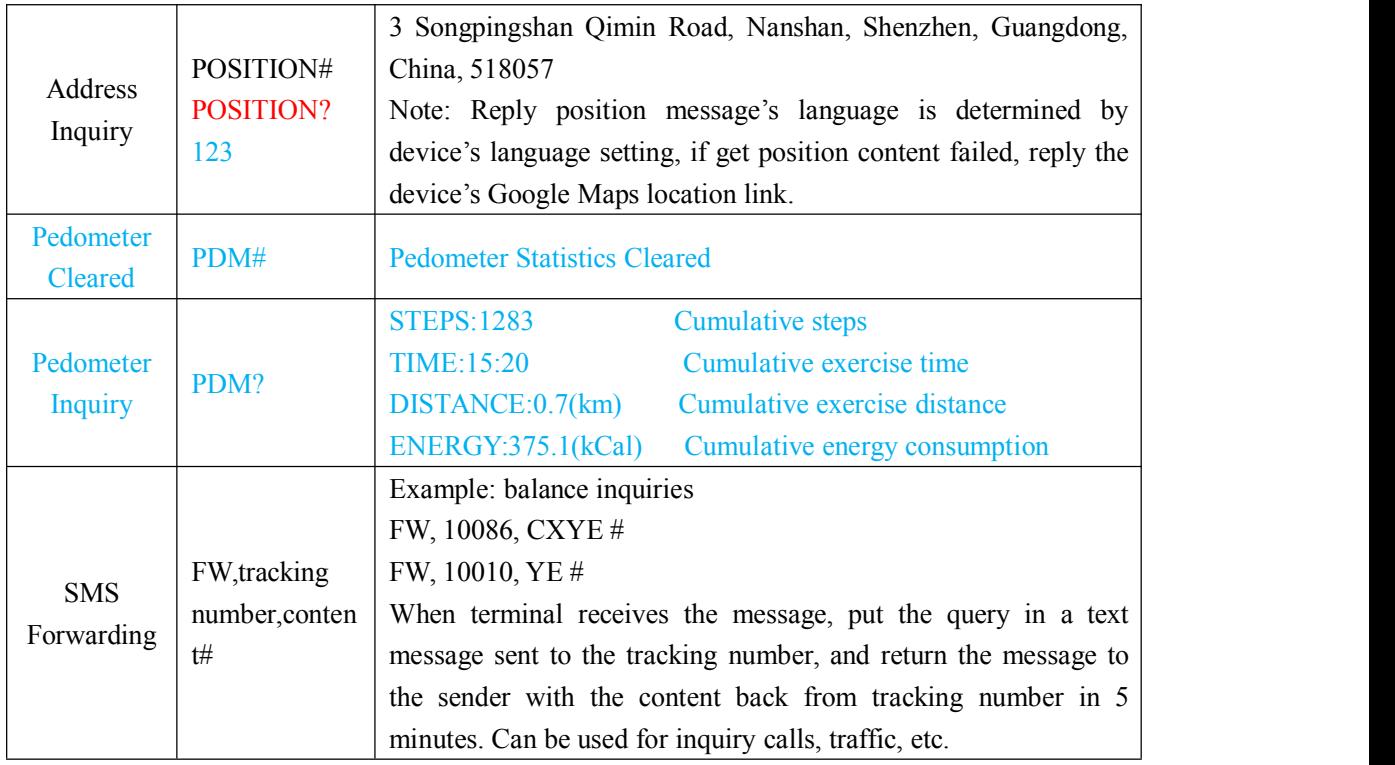

# **5.4 OBD Setting Command**

**Note: The PID mentioned in current chapter and next chapter , please refer to 6.2 OBD extended data flow algorithm and 6.3 OBD standard data flow algorithm**

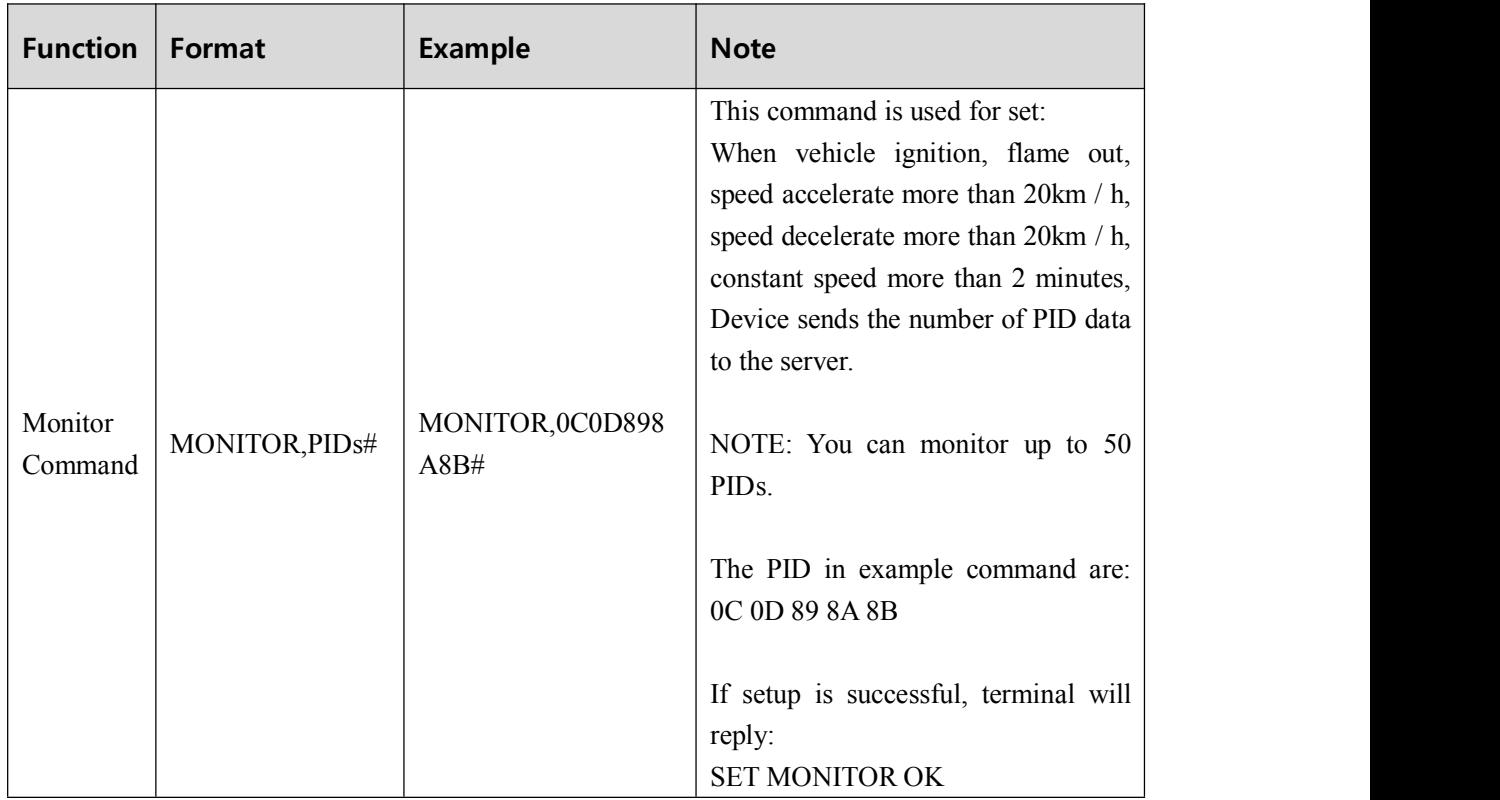

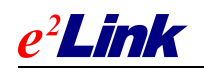

# **5.5 OBD Control Command**

Note 1: The command field between the English "," separated

Note 2: Server Command format refer to **4.8 issued commands /interactive message packet (0x80)**

#### **Command Format**

OBD,<**Command Code**>, <**Command Parameter**>#

Explanation:

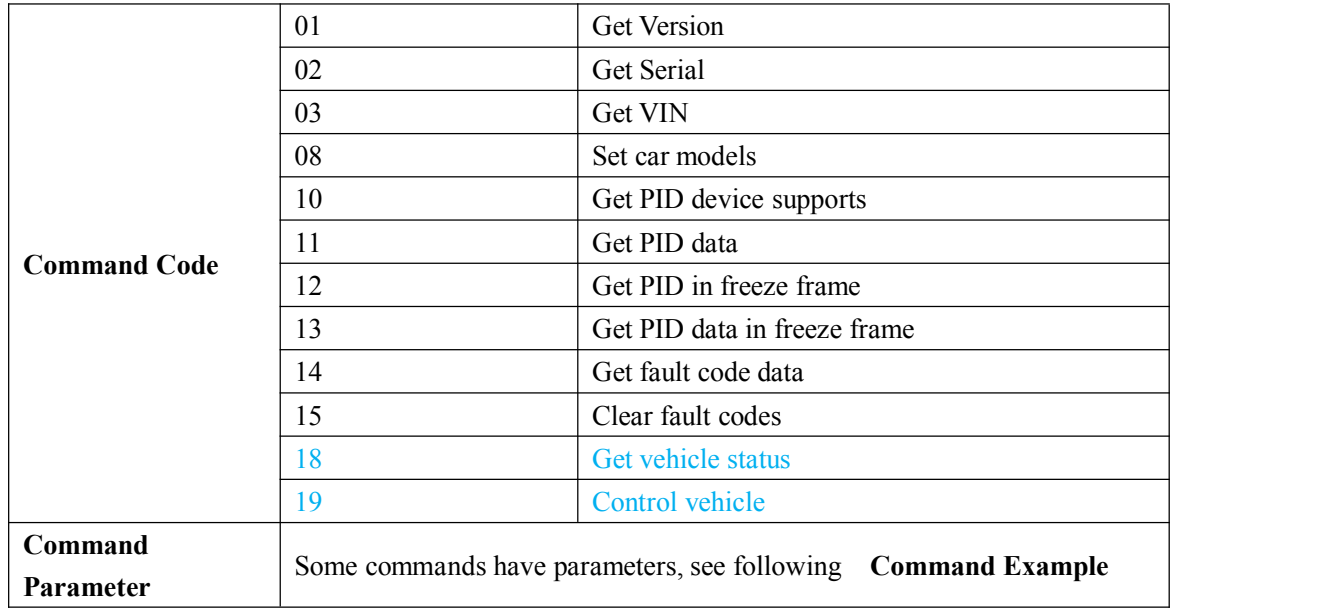

#### **Return Message Format**

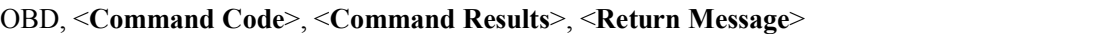

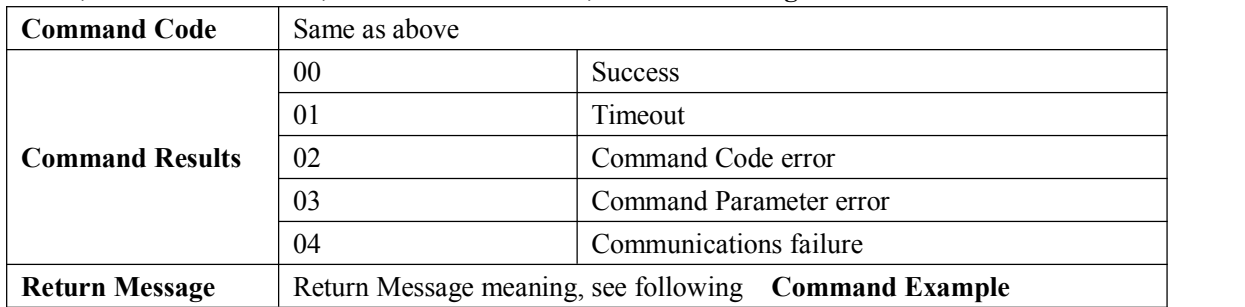

### **Command List**

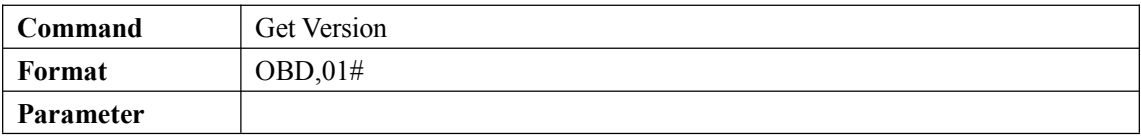

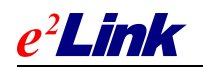

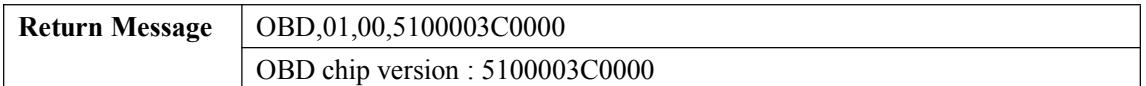

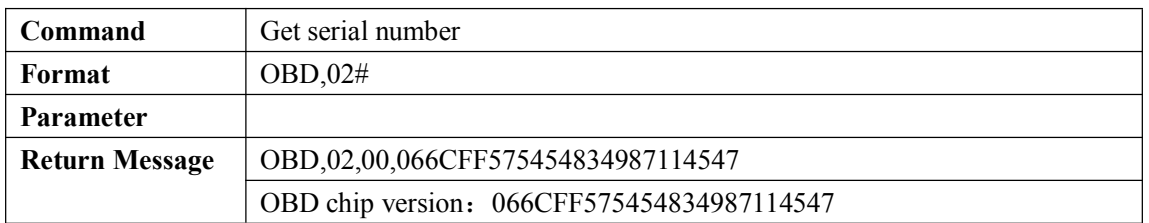

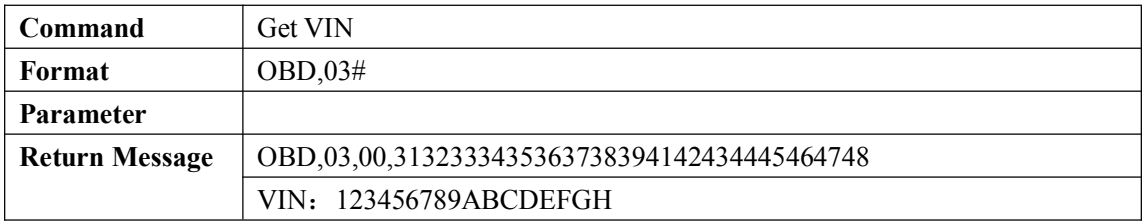

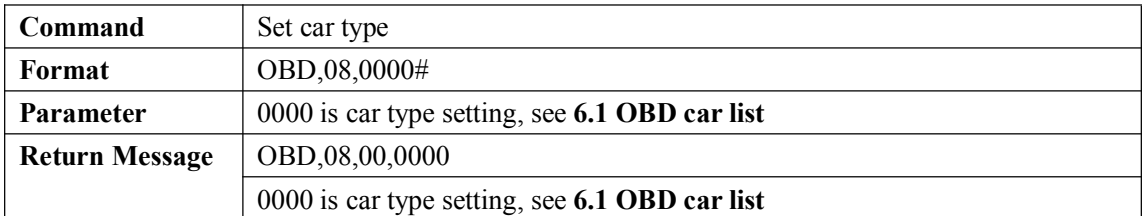

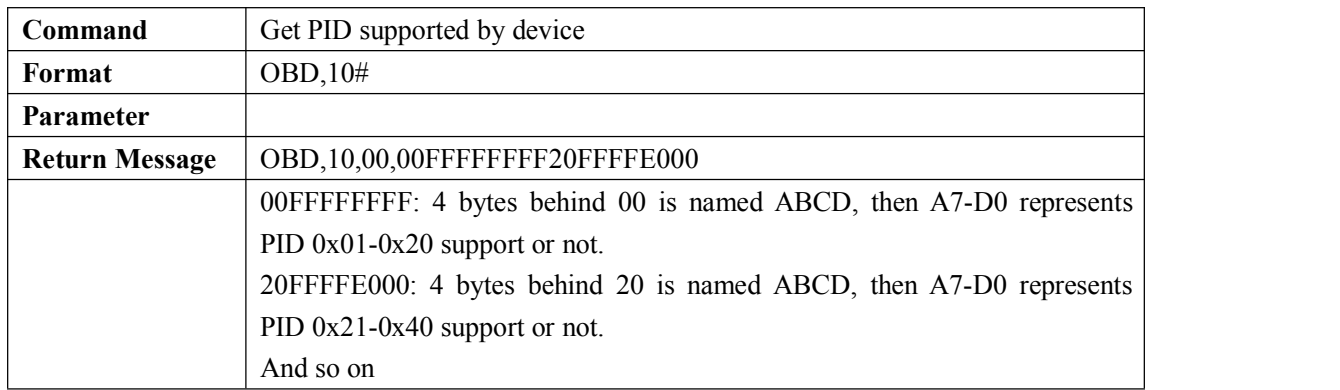

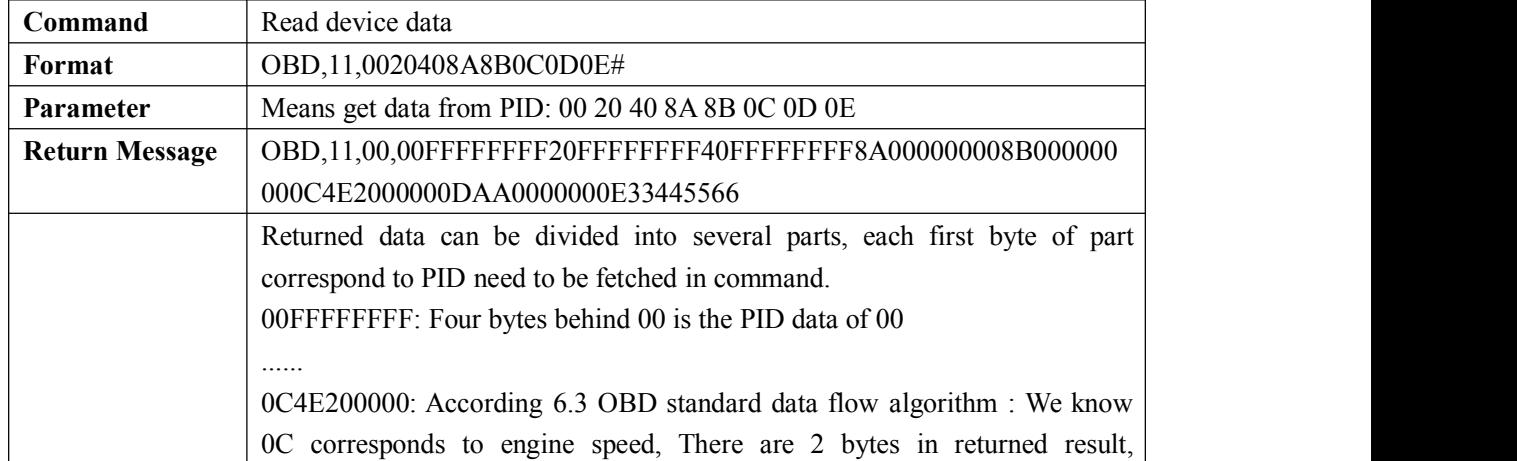

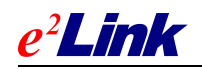

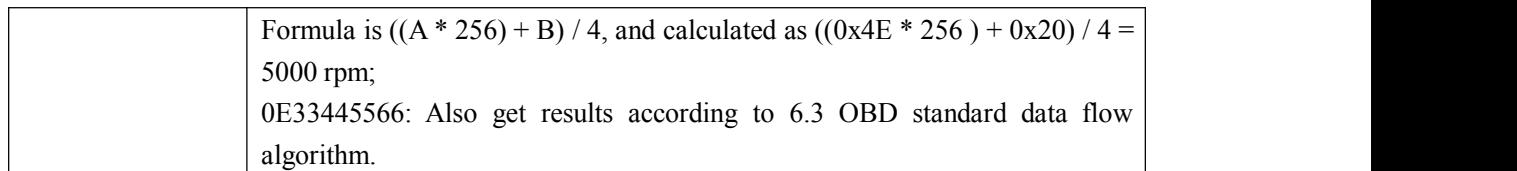

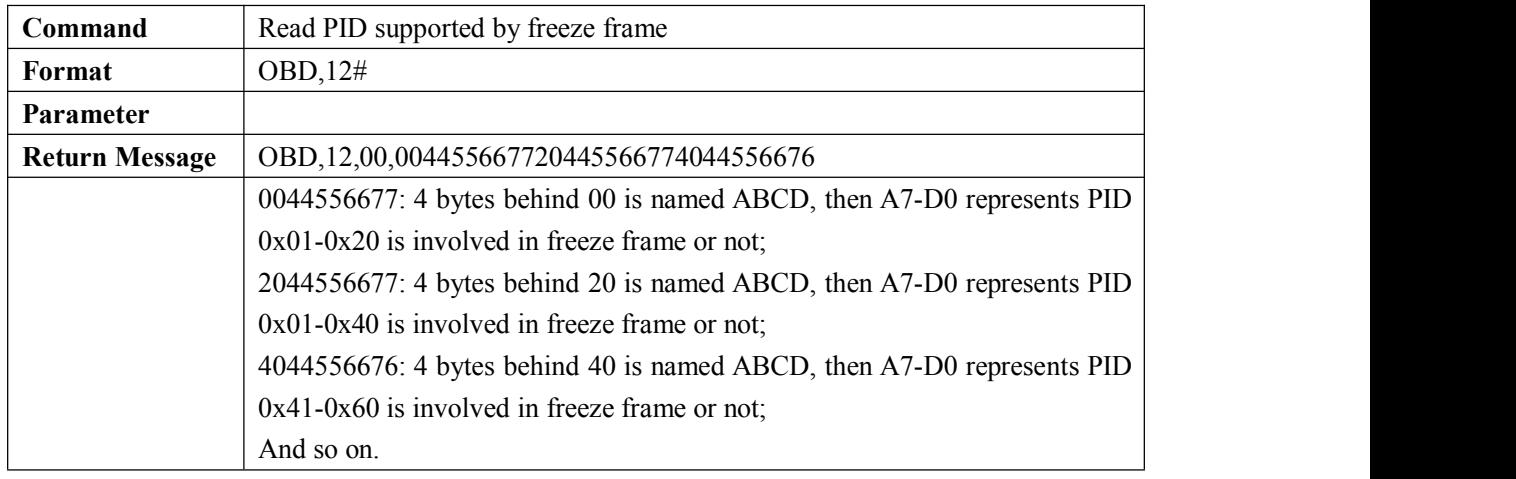

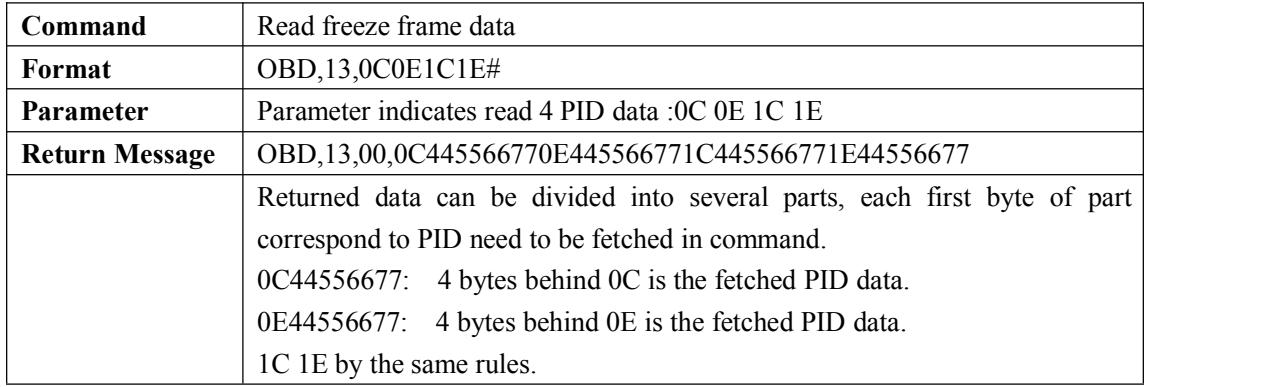

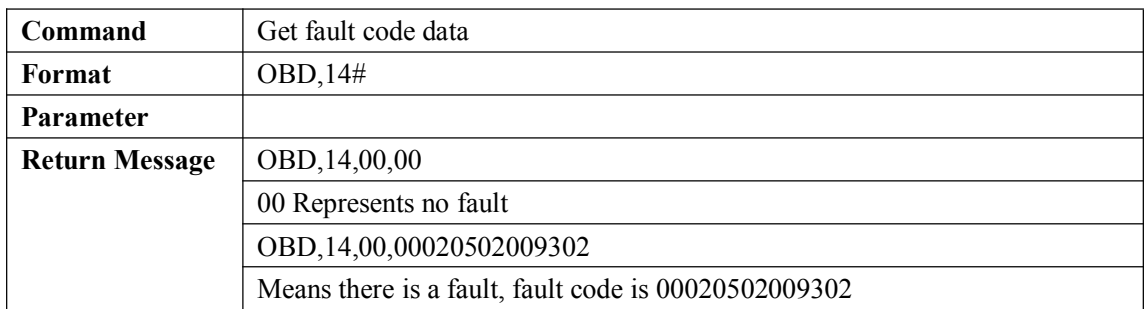

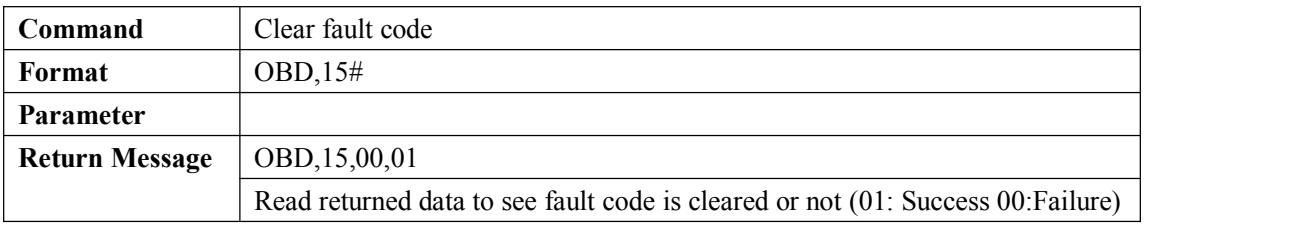

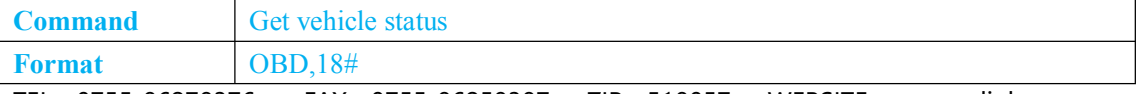

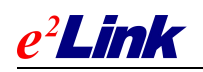

<span id="page-35-1"></span><span id="page-35-0"></span>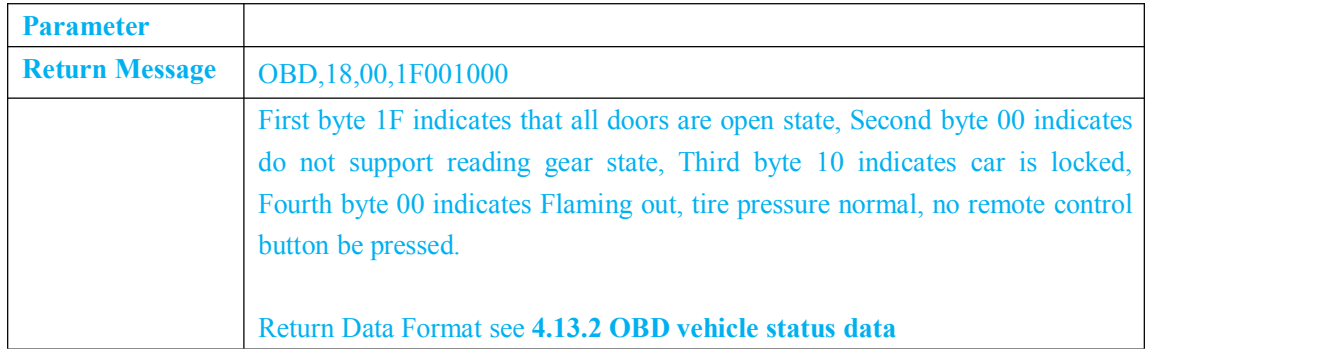

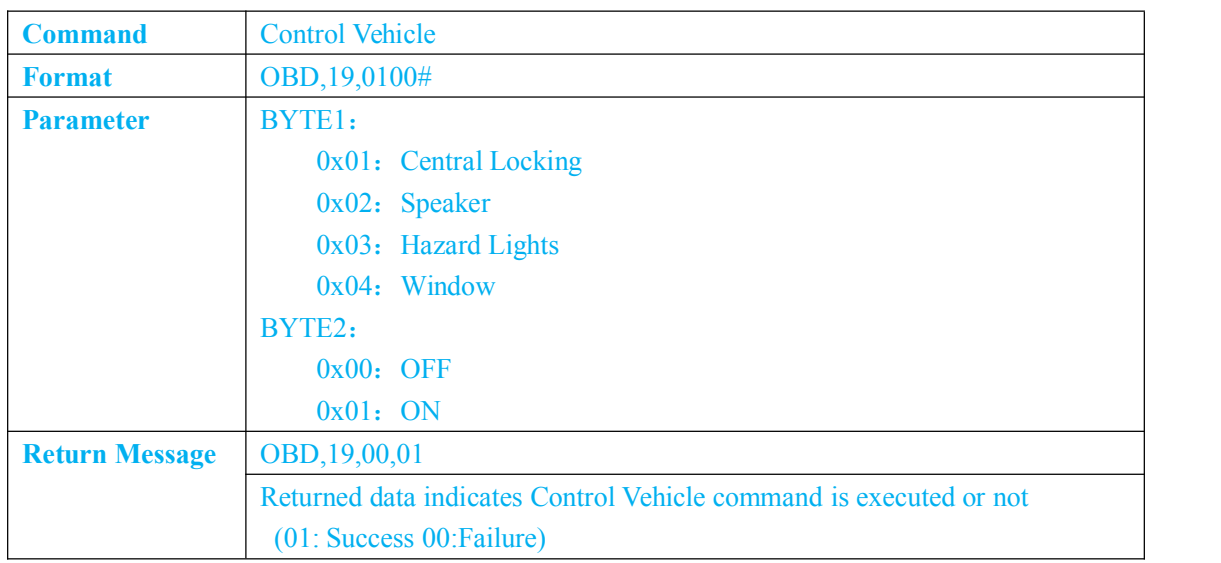

# **6 APPENDIX**

# **6.1 OBD Vehicle List**

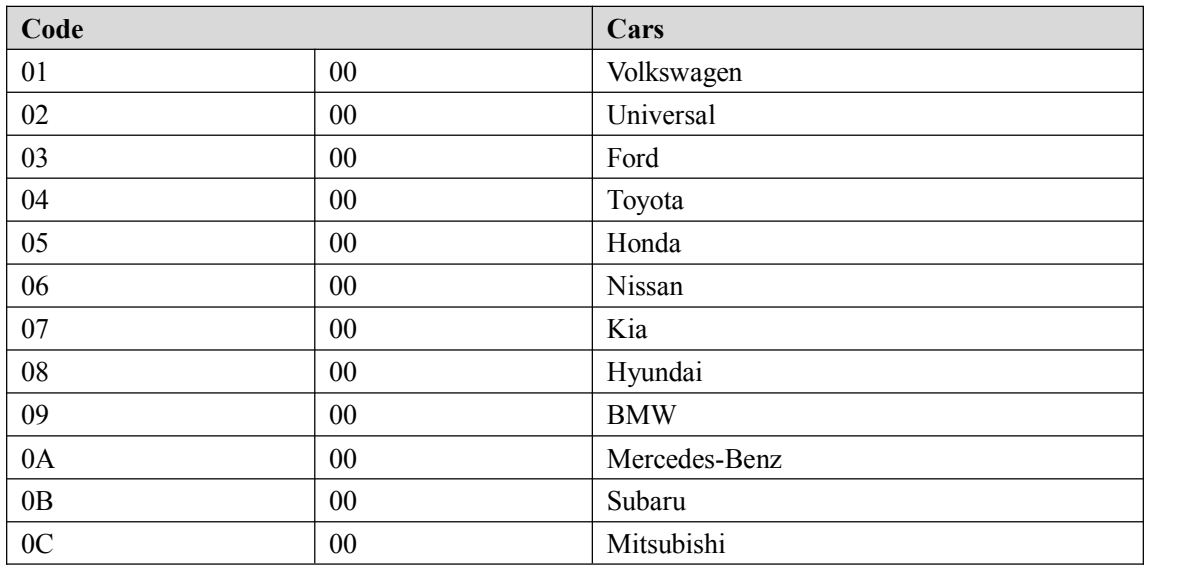

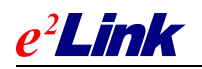

SHEN ZHEN EELINK COMMUNICATION TECHNOLOGY CO., LTD

<span id="page-36-0"></span>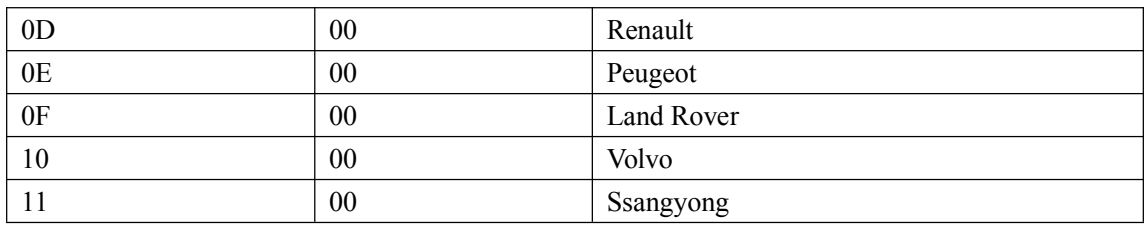

Note: Car can be identified through the first byte , there are some cars may also have 2-3 kinds, through the second byte to identify.

# **6.2 OBD Extended Data Flow Algorithm**

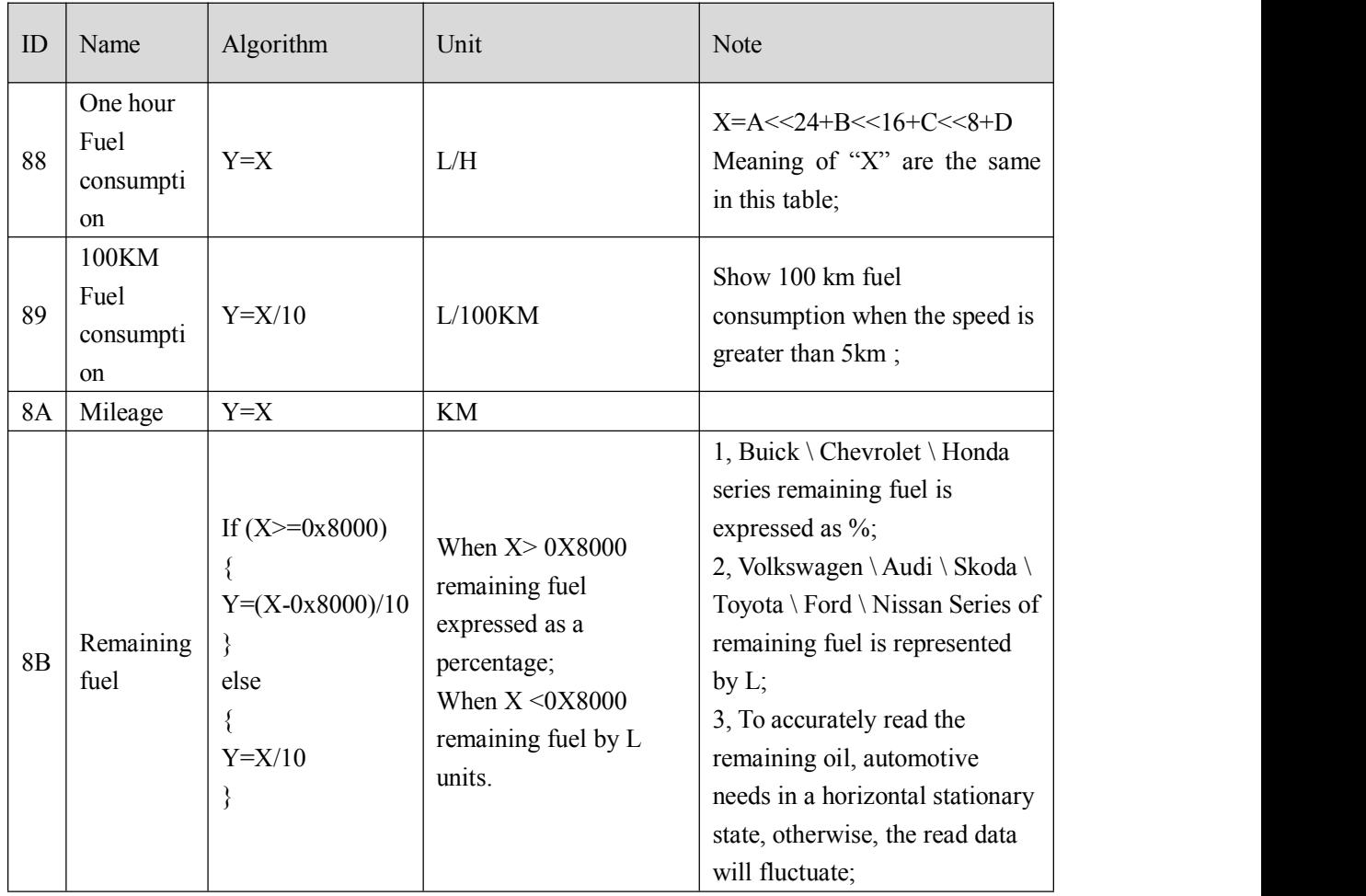

# **6.3 OBD Standard Data Flow Algorithm**

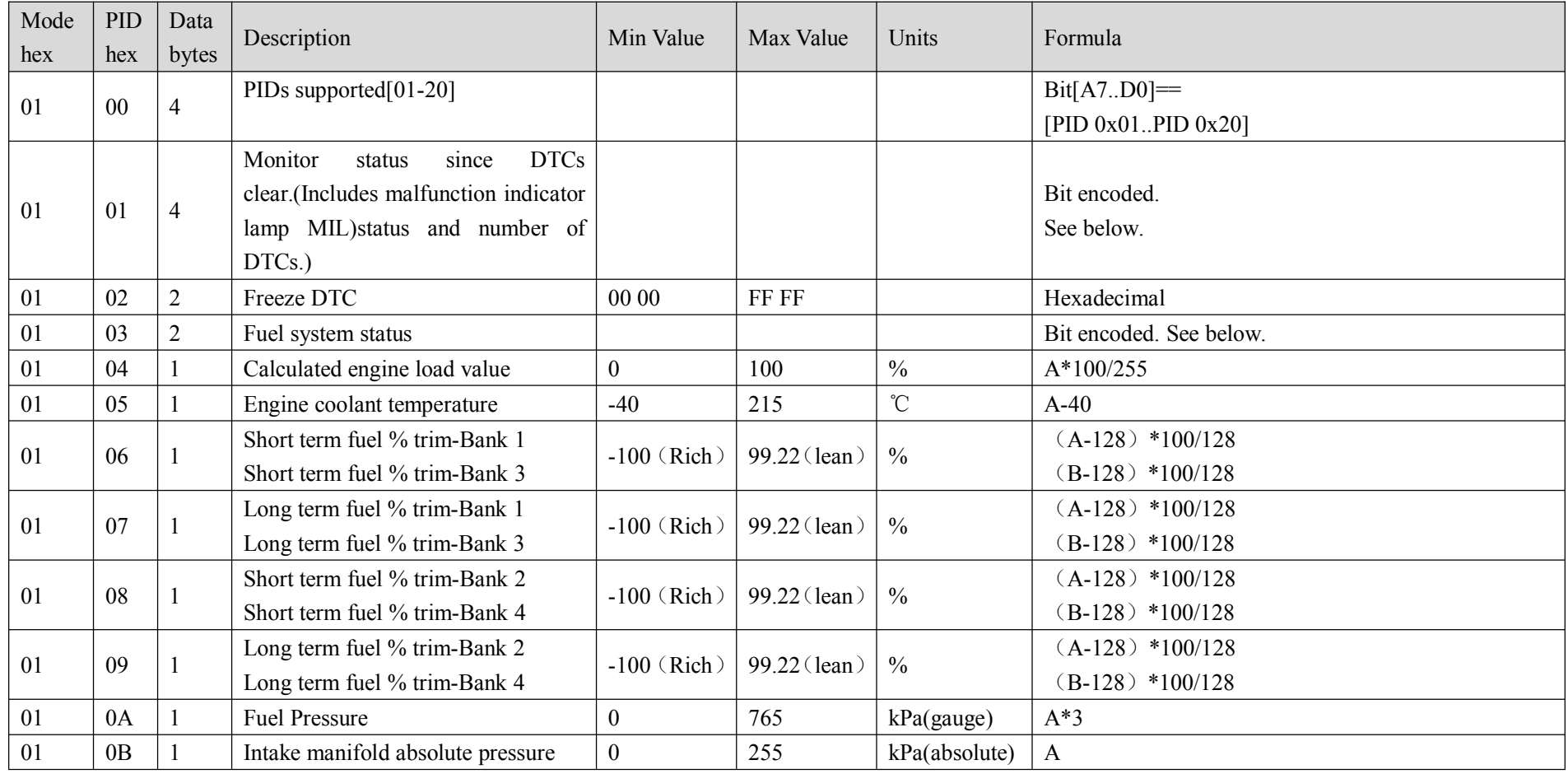

<span id="page-37-0"></span>TEL:0755-86278376 FAX:0755-86258387 ZIP:518057 WEBSITE:www.eelink.com.cn

 $e^2$ *Link* 

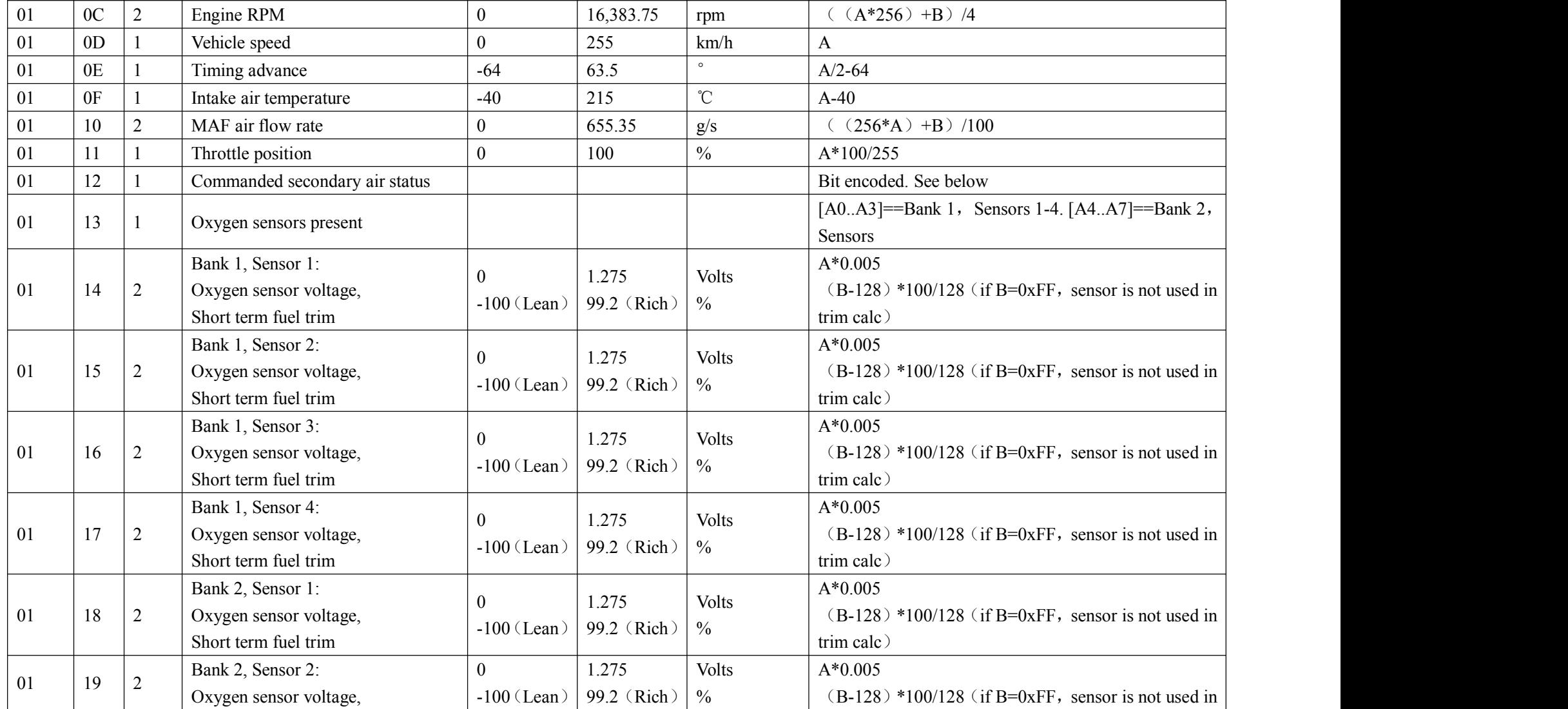

 $e^2$ *Link* 

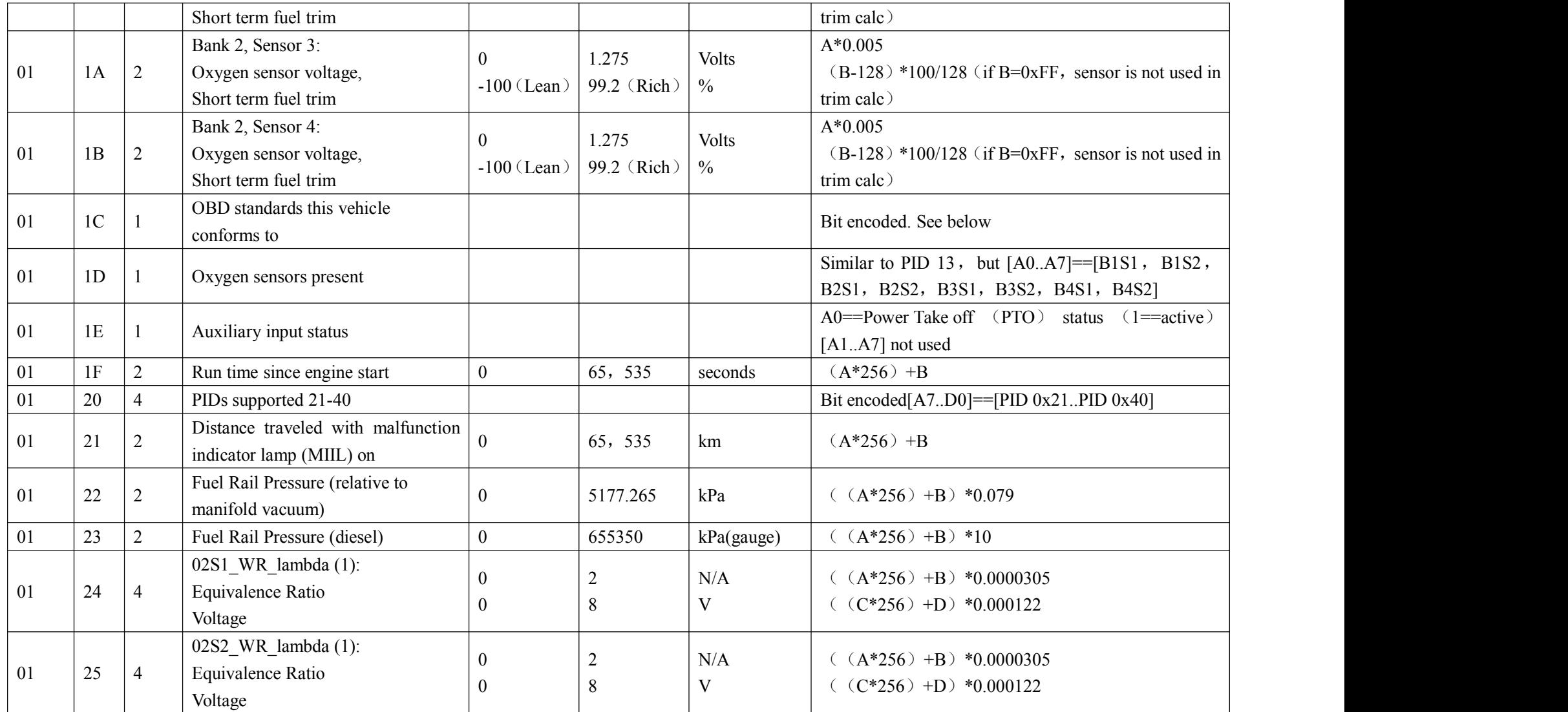

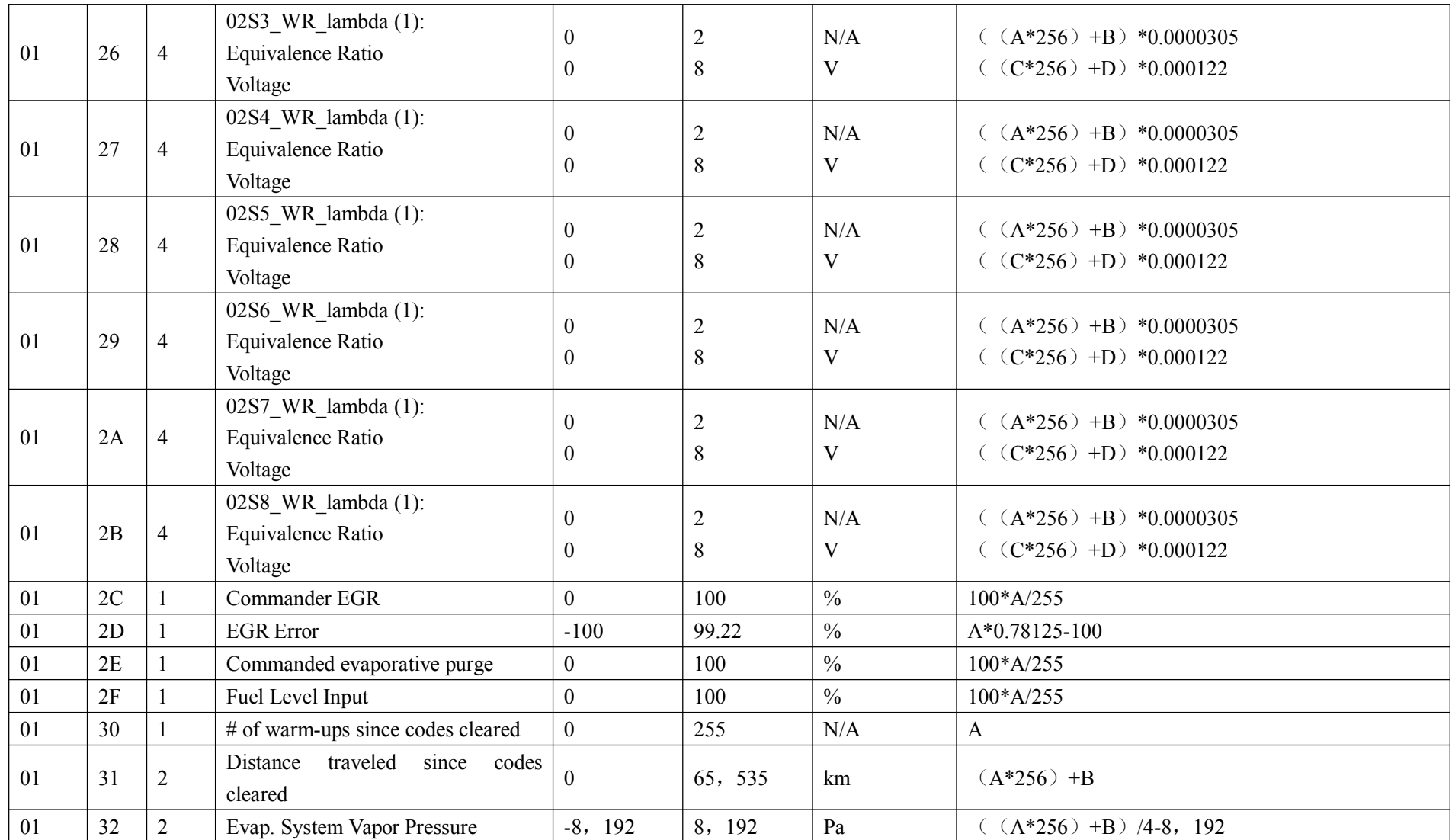

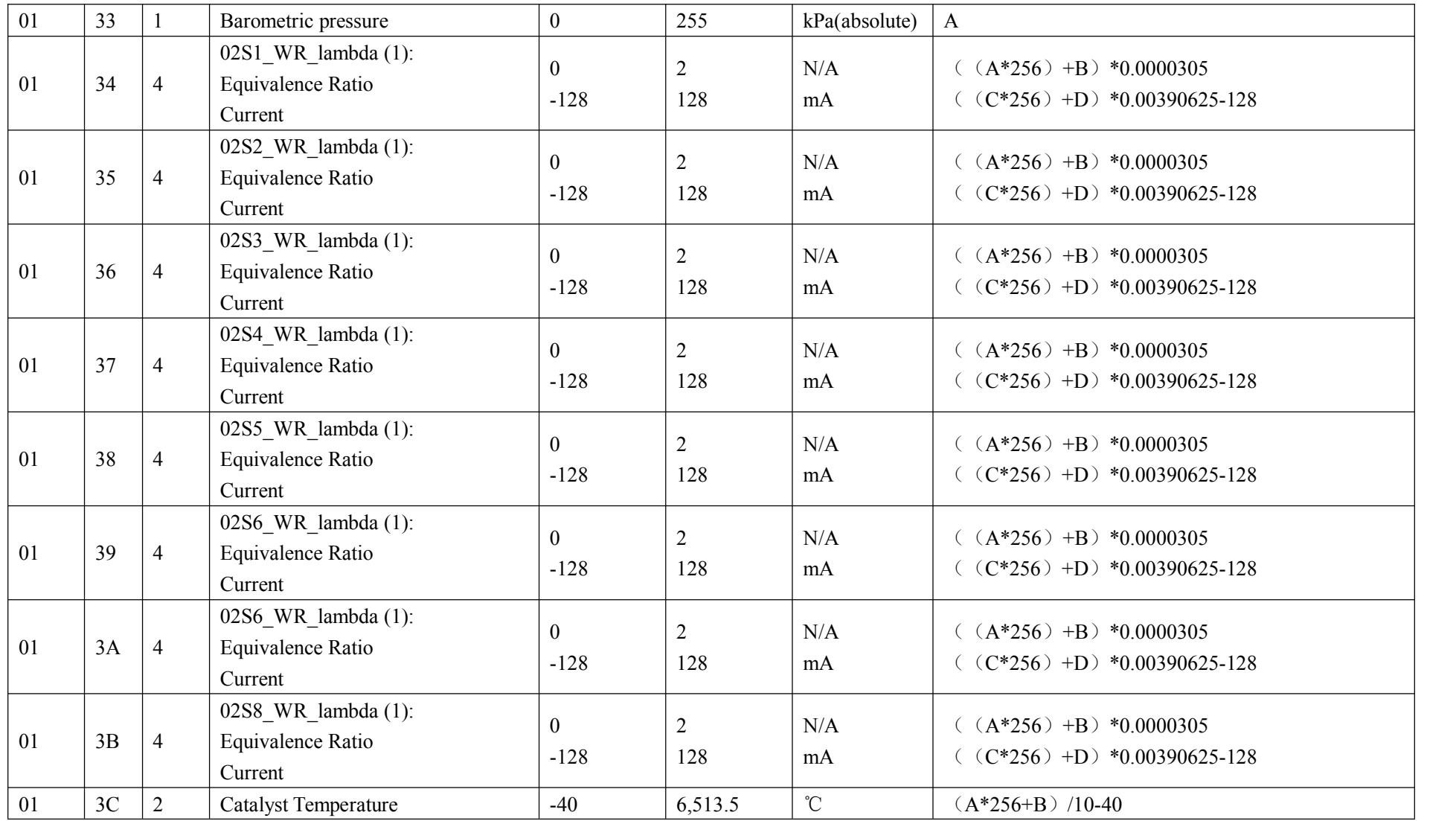

 $e^2$ *Link* 

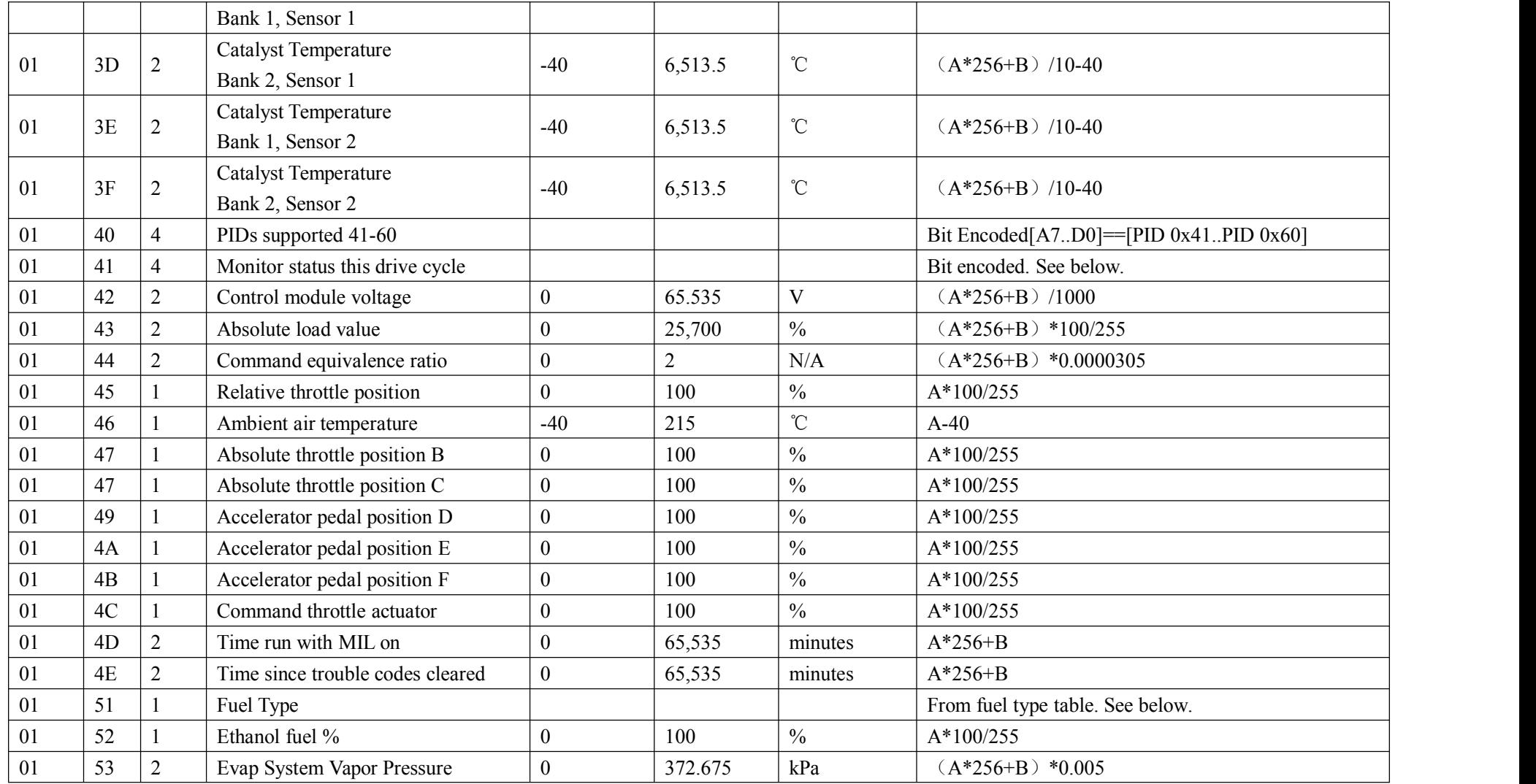

 $e^2$ *Link* 

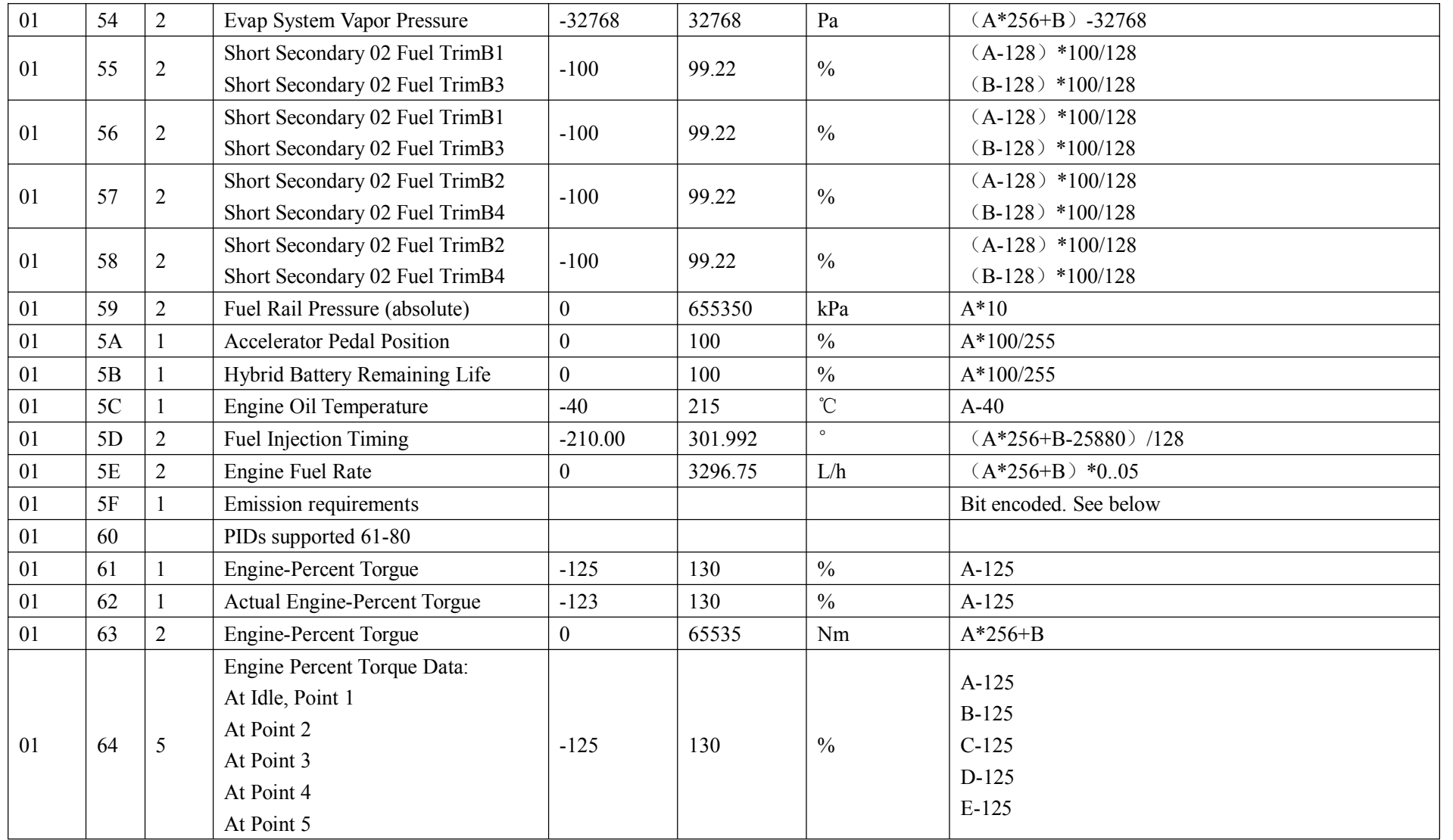

$$
e^2\mathbf{Link}
$$

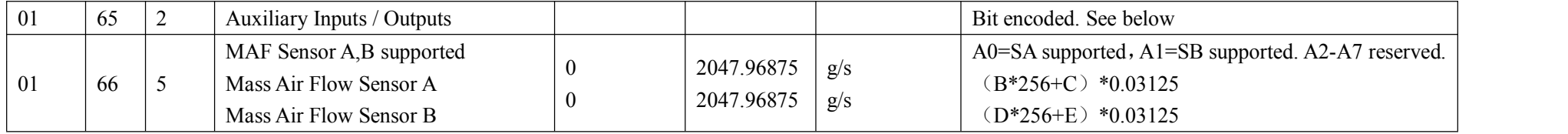